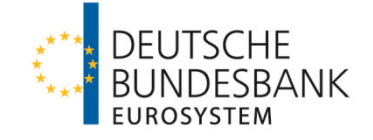

**Anlage** 

# **Technische Spezifikation der Deutschen Bundesbank zum Abruf von elektronischen Kontoinformationen**

**(Technische Spezifikation elektronische Kontoinformationen)**

**Version: 1.2** 

Gültig ab 20. November 2018

# **INHALT**

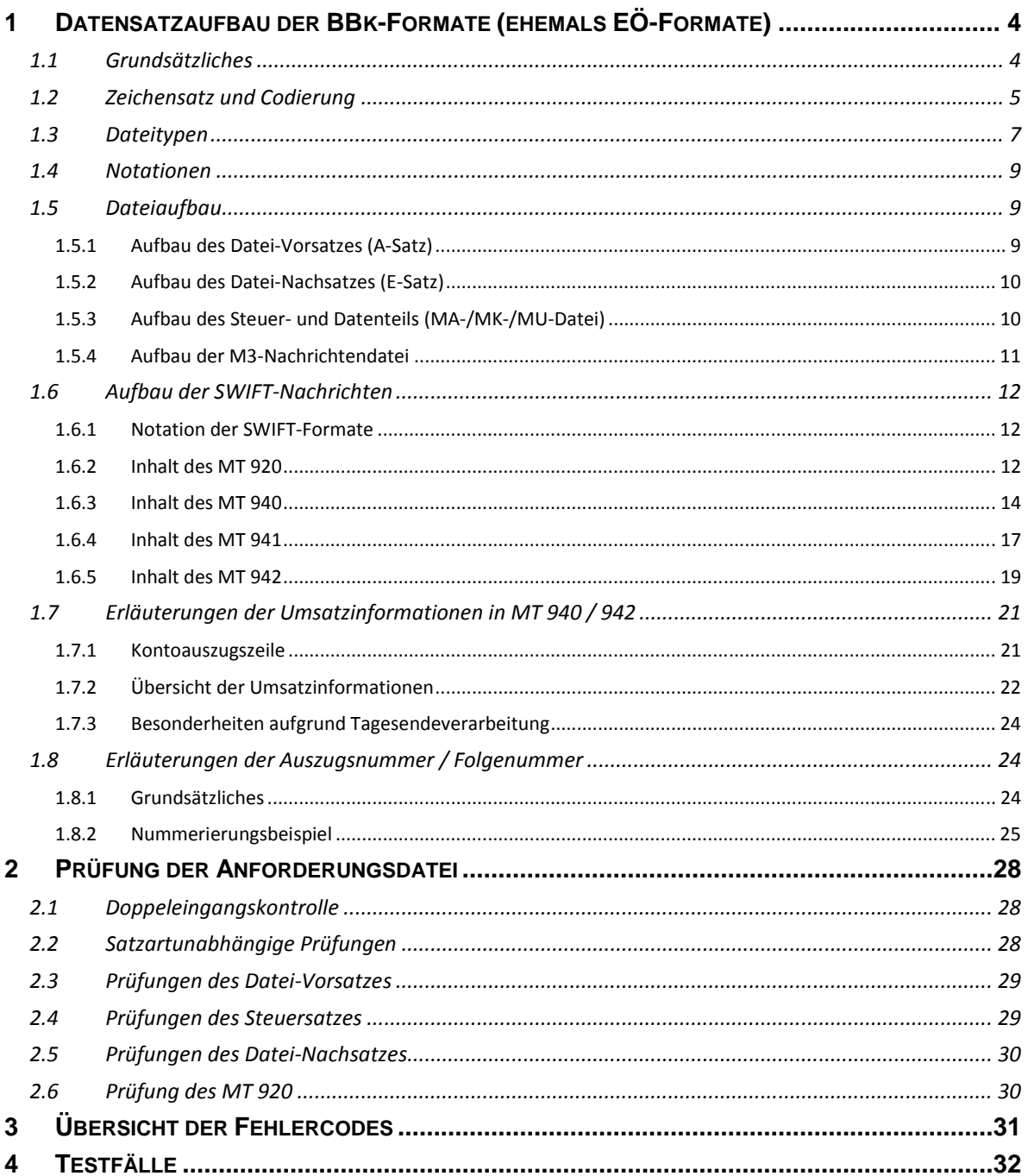

## **ABBILDUNGSVERZEICHNIS**

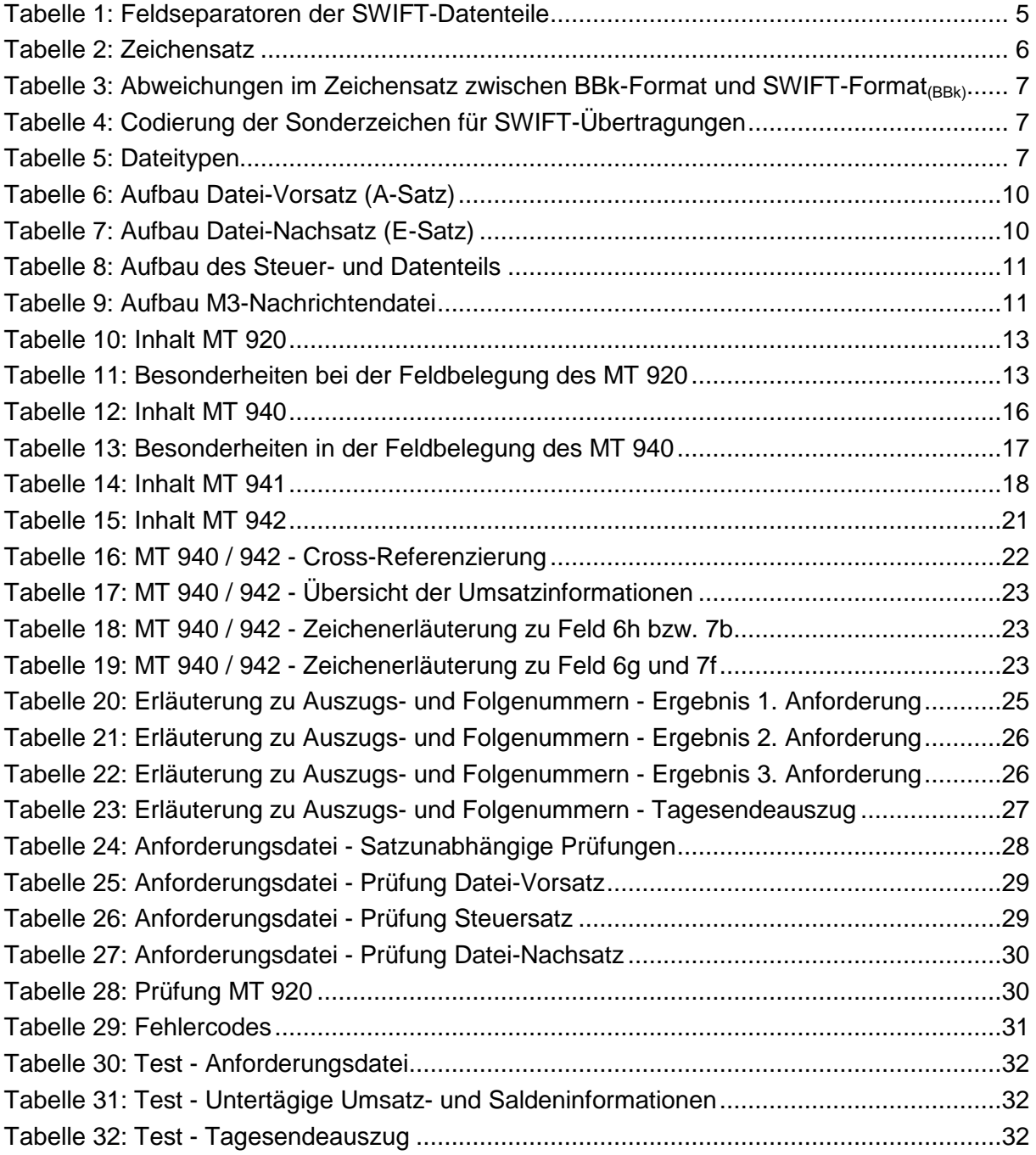

## **1 Datensatzaufbau der BBk-Formate (ehemals EÖ-Formate)**

#### **1.1 Grundsätzliches**

#### (1) Aufbau der Dateien

Für den Aufbau von Dateien im BBk-Format gelten folgende Grundsätze:

- Alle Dateien beginnen mit einem Datei-Vorsatz (A-Satz), in dem übergeordnete Informationen der Datei enthalten sind.
- Dem Vorsatz folgen die eigentlichen Datensätze, bestehend aus Steuerteil und Datenteil (enthält die SWIFT-Messages).
- Den Abschluss einer Datei bildet immer ein Datei-Nachsatz (E-Satz) abgeschlossen, der u. a. Kontrollsummen enthält.
- Die Datensätze unterscheiden sich je nach Dateityp.
- Die A- und E-Sätze haben für alle Dateitypen das gleiche Format.

#### (2) Satzlängenfelder

Die den einzelnen Sätzen (A-Satz, E-Satz und Datenaustauschsätze) im Rahmen des Abrufs elektronischer Kontoinformationen im BBk-Format vorangestellten Satzlängenfelder sind sechsstellig. Die Satzlängenfelder sind selbst auch Bestandteil der Längenangabe.

#### (3) Aufbau der SWIFT-Messages

Die in den Datenteilen enthaltenen SWIFT-Messages bestehen aus dem Feldseparator "Start of Text" FS2, mehreren durch den Feldseparator FS3 getrennten Datenfeldern und dem Feldseparator "End of Text" FS4.

Ein Datenfeld besteht aus dem Feldkennzeichen (Tag), einem trennenden ":" und dem Feldinhalt. Das Feldkennzeichen besteht aus zwei Ziffern oder aus zwei Ziffern und einem nachfolgenden Buchstaben. Der Feldinhalt kann durch die Trennzeichen CS1 (Leerzeichen) und CS2 (Zeilenumbruch) strukturiert werden.

Sowohl die Feldbezeichnung als auch der Feldinhalt werden nur in der benötigten Länge übertragen. Nicht benötigte Felder werden nicht übertragen. Der Feldzugriff erfolgt hier durch die Suche der Feldbezeichnung im Datensatz. Die dem ":" nach der Feldbezeichnung folgende Information bis zum nächsten Feldseparator FS3 ist der Feldinhalt.

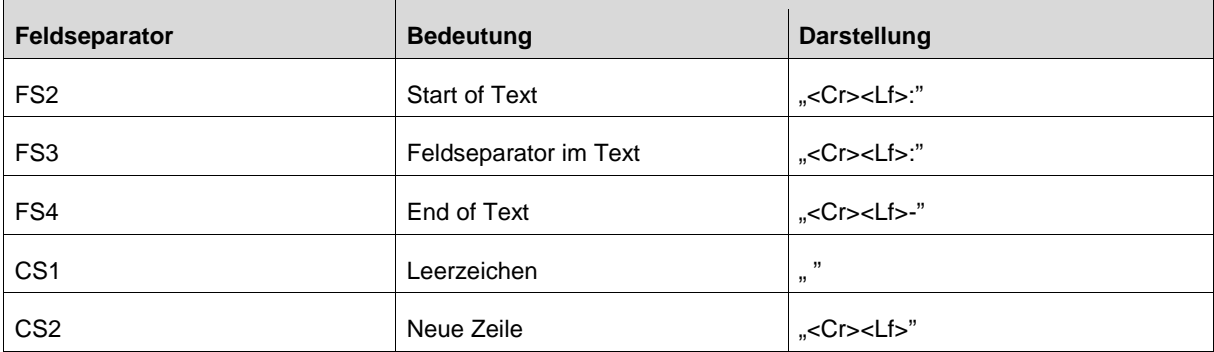

### Die Feldseparatoren der SWIFT-Teile sind wie folgt definiert:

#### **Tabelle 1: Feldseparatoren der SWIFT-Datenteile**

Der detaillierte Aufbau der für den Abruf elektronischer Kontoinformationen im BBk-Format verwendeten Dateien ist in Ziffer 1.5 beschrieben.

#### **1.2 Zeichensatz und Codierung**

(1) Es werden nur darstellbare Zeichen ausgetauscht. Die Codierung der im Zusammenhang mit elektronischen Kontoinformationen verwendeten BBk-Dateien erfolgt im EBCDI-Code.

Der erlaubte Zeichensatz entspricht – mit Ausnahme der SWIFT-Datenteile, in welchen der Zeichensatz des SWIFT-Standard Character Sets verwendet wird - den im DTA-Format erlaubten Zeichen.

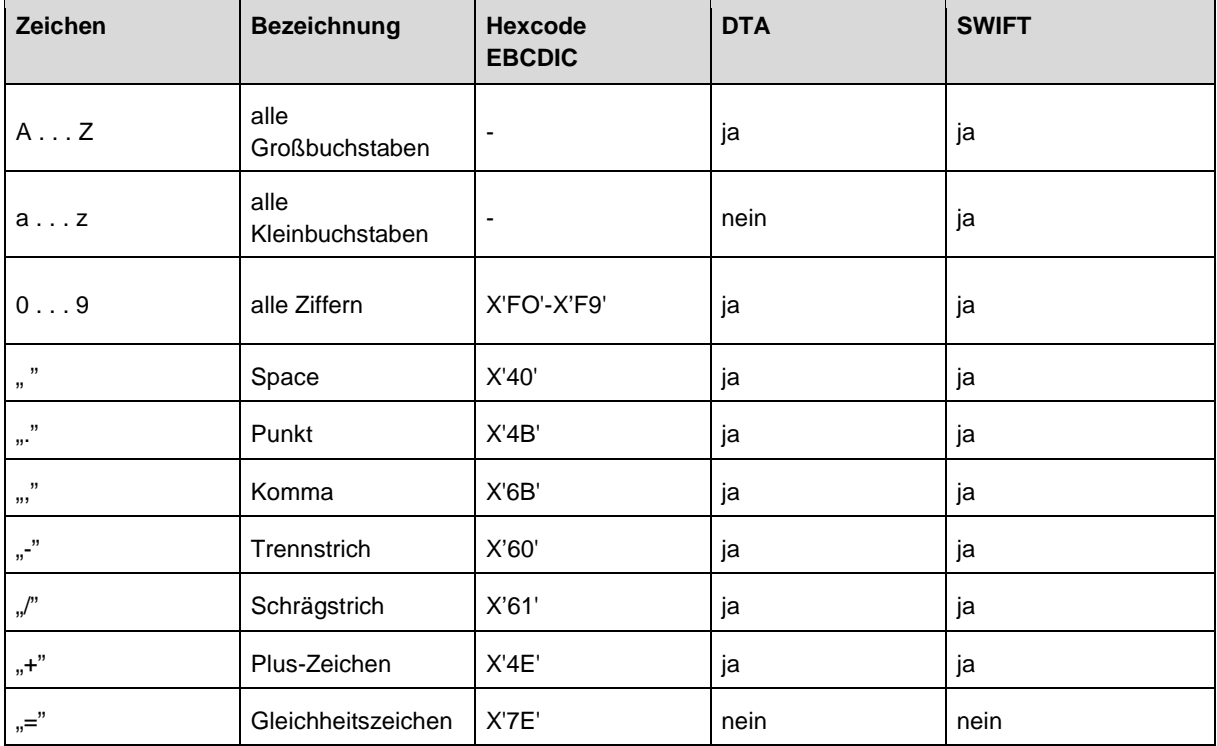

(2) Die nachfolgende Übersicht enthält eine Zusammenstellung der erlaubten Zeichen:

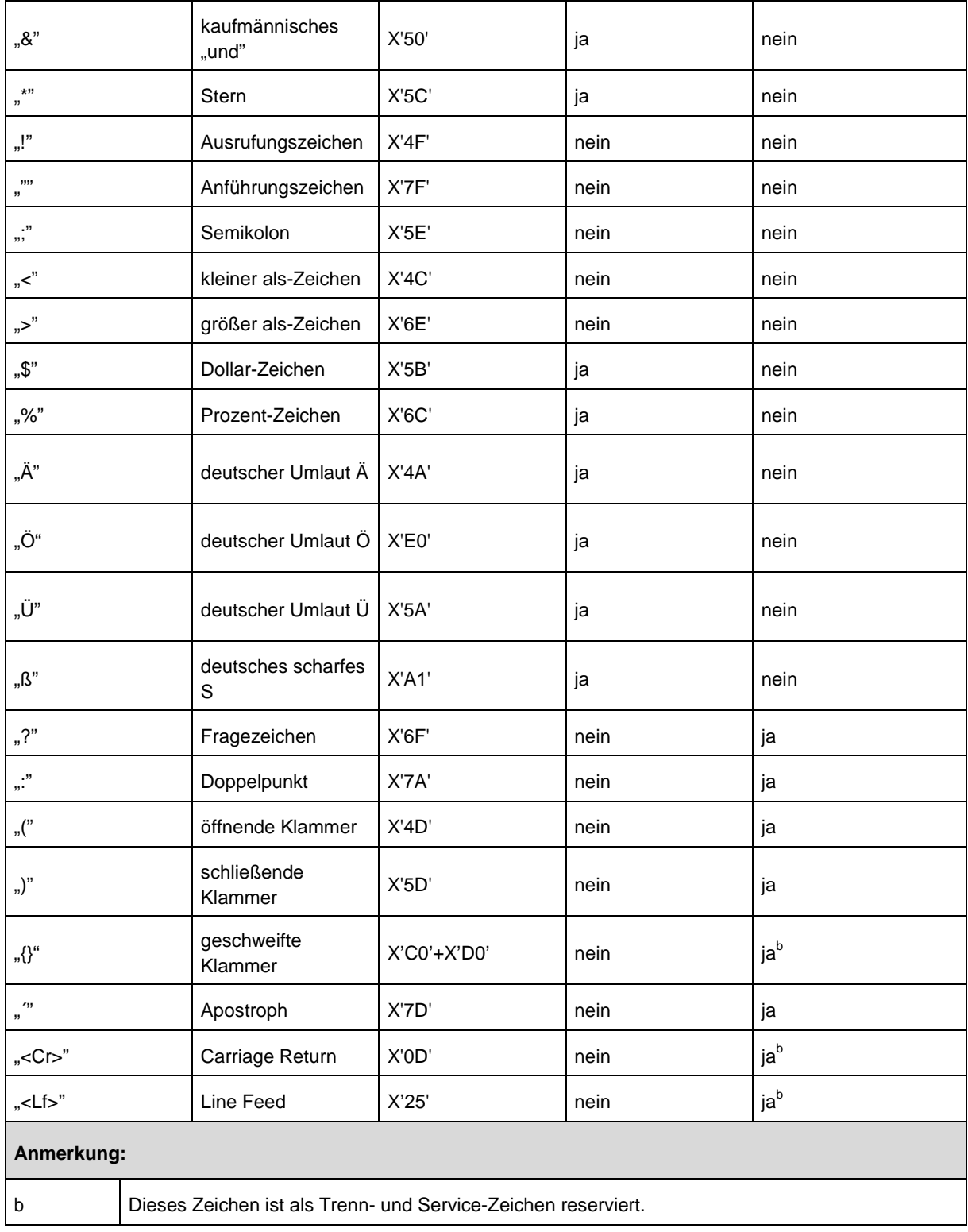

**Tabelle 2: Zeichensatz** 

(3) Die nachfolgende Übersicht verdeutlicht die Unterschiede hinsichtlich des bei Kommunikation über EBICS im BBk-Format zugelassenen Zeichensatzes ggü. dem SWIFT-Standard Charakter Set im SWIFT-Verfahren.

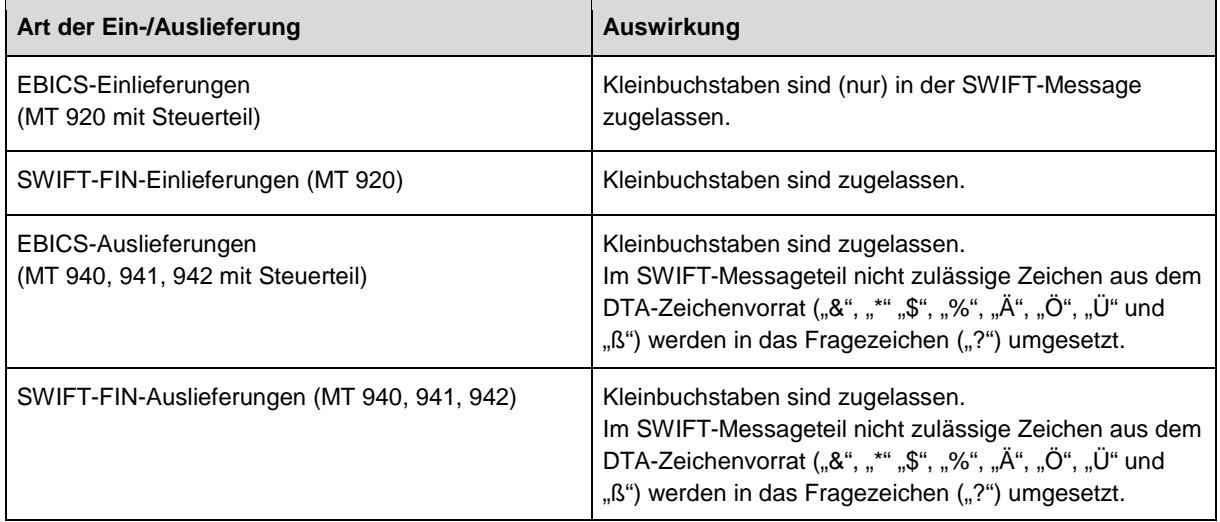

**Tabelle 3: Abweichungen im Zeichensatz zwischen BBk-Format und SWIFT-Format(BBk)** 

(4) Die deutschen Sonderzeichen sind für SWIFT-Übertragungen wie folgt zu codieren:

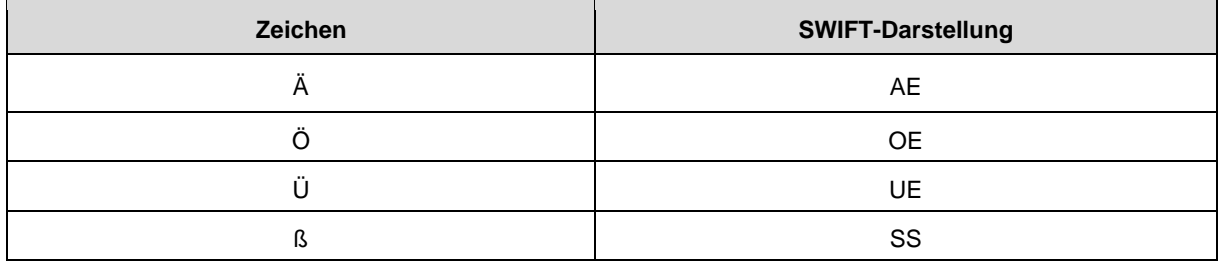

**Tabelle 4: Codierung der Sonderzeichen für SWIFT-Übertragungen** 

#### **1.3 Dateitypen**

(1) Im Zusammenhang mit der Anforderung und Auslieferung elektronischer Kontoinformationen im BBk-Format werden die nachfolgenden Dateitypen unterschieden:

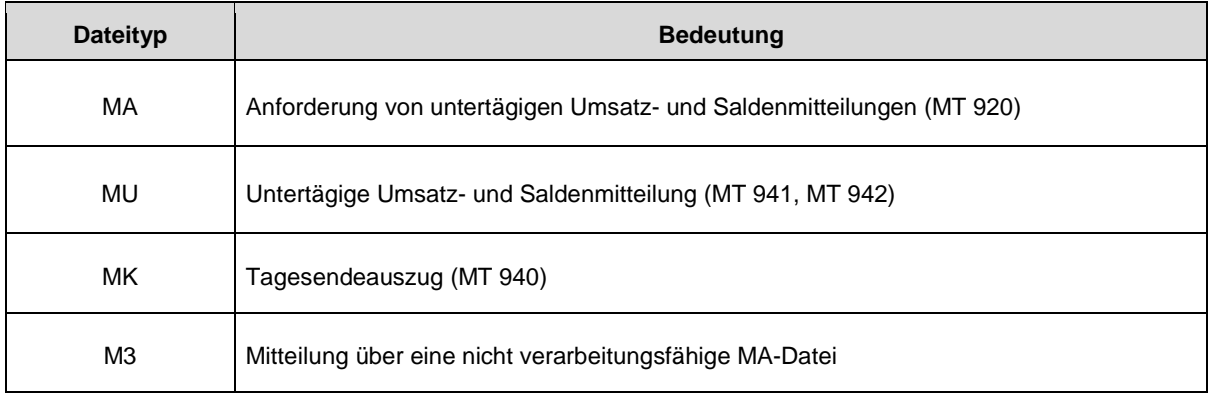

## (2) MA-Datei (Anforderungsdatei)

Jede Anforderungsdatei enthält:

- einen A-Satz (Datei-Vorsatz)
- einen/mehrere Datensätze (bestehend aus Steuerteil (I-Satz) und Datenteil (MT 920))
- einen E-Satz (Datei-Nachsatz)

## (3) MU-Datei (Untertägige Umsatz- und Saldenmitteilung)

Jede Datei mit untertägiger Umsatz- und Saldenmitteilung enthält:

- einen A-Satz (Datei-Vorsatz)
- einen Datensatz (I-Satz und MT 941 als Saldenmitteilung)
- einen/mehrere Datensätze (I-Satz und MT 942 als Umsatzmitteilung (sofern angefordert))
- einen E-Satz (Datei-Nachsatz)

#### (4) MK-Datei (Tagesendeauszug)

Jede Tagesendeauszugsdatei enthält:

- einen A-Satz (Datei-Vorsatz)
- einen/mehrere Datensätze (bestehend aus Steuerteil (I-Satz) und Datenteil (MT 940))
- einen E-Satz (Datei-Nachsatz)

#### (5) M3-Datei (Nachricht über nichtverarbeitungsfähige MA-Datei)

Mit der Nachrichtendatei M3 wird dem Einreicher mitgeteilt, dass die von ihm eingereichte Anforderungsdatei nicht bearbeitungsfähig ist bzw. doppelt eingereicht wurde. Der zu benachrichtigende Einreicher wird dabei anhand des Absenders (A4/A9 aus dem Datei-Vorsatz) der betreffenden Anforderungsdatei ermittelt. Der Versand erfolgt gemäß dem vereinbarten Normalverfahren.

Die Nachrichtendatei M3 besteht aus:

- einen A-Satz (Datei-Vorsatz)
- einen D-Satz (bezogen auf die Anforderungsdatei mit MT 920)
- einen E-Satz (Datei-Nachsatz)

Die Nachrichtendatei M3 enthält Angaben über

- die lfd. Nummer und den Geschäftstag der nicht bearbeitungsfähigen Anforderung,
- die Satznummer der beanstandeten Anforderung,
- den aufgetretenen Fehler in dem beanstandeten Datensatz mit entsprechender Fehlerklassifizierung (es wird der erste Fehler gemeldet).

# **1.4 Notationen**

Für die Beschreibung der BBk-Datenteile mit festem Format (z. B. Datei-Vorsatz und – Nachsatz) werden die Kennungen A und N verwendet. Die Kennung A im Feldformat bezeichnet alphanumerische Daten. Diese werden linksbündig im Feld angegeben. Nicht verwendete Stellen werden mit Space aufgefüllt. Die Kennung N im Feldformat bezeichnet numerische Angaben. Numerische Angaben werden rechtsbündig dargestellt. Nicht verwendete Stellen werden mit "0" belegt. Es sind nur die Ziffern "0" bis "9" erlaubt. Bei Beträgen werden - außer in SWIFT-Nachrichten - die letzten beiden Stellen stets als Nachkommastellen aufgefasst.

## **1.5 Dateiaufbau**

## **1.5.1 Aufbau des Datei-Vorsatzes (A-Satz)**

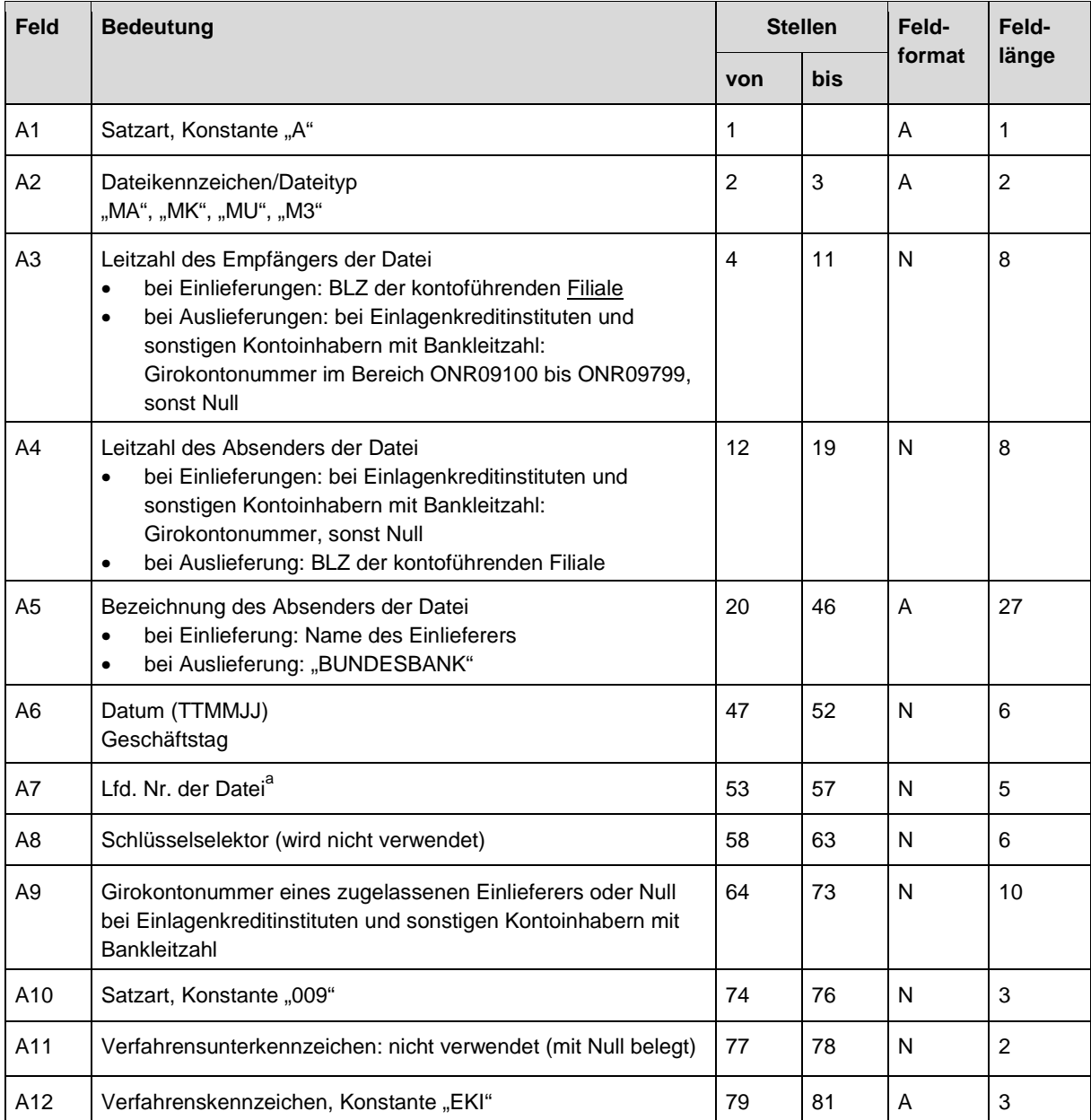

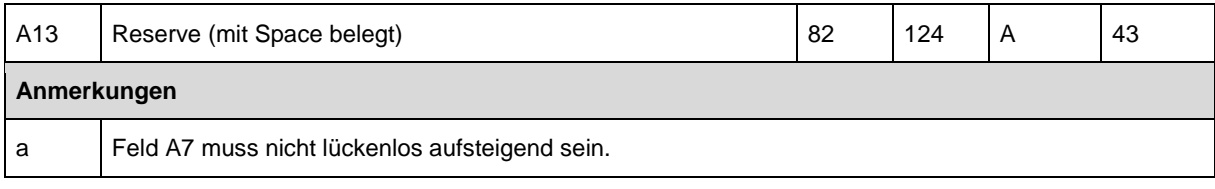

**Tabelle 6: Aufbau Datei-Vorsatz (A-Satz)** 

# **1.5.2 Aufbau des Datei-Nachsatzes (E-Satz)**

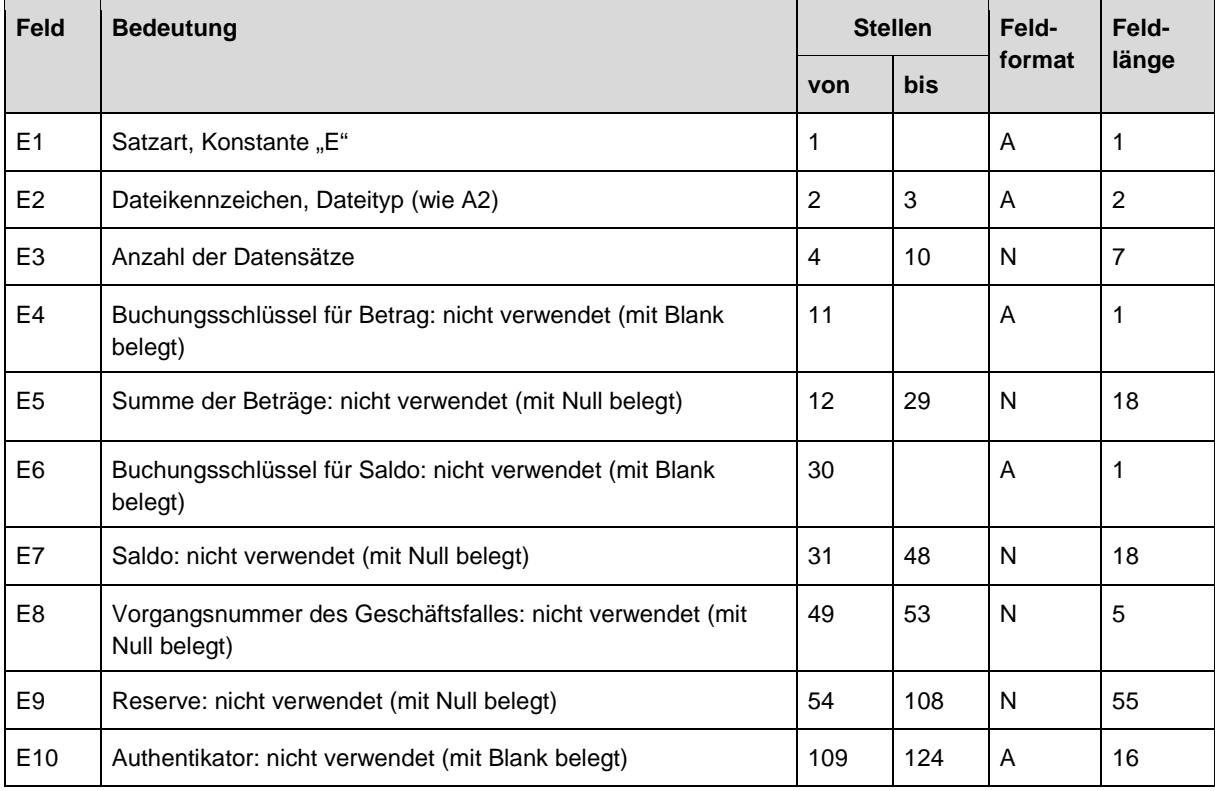

**Tabelle 7: Aufbau Datei-Nachsatz (E-Satz)** 

#### **1.5.3 Aufbau des Steuer- und Datenteils (MA-/MK-/MU-Datei)**

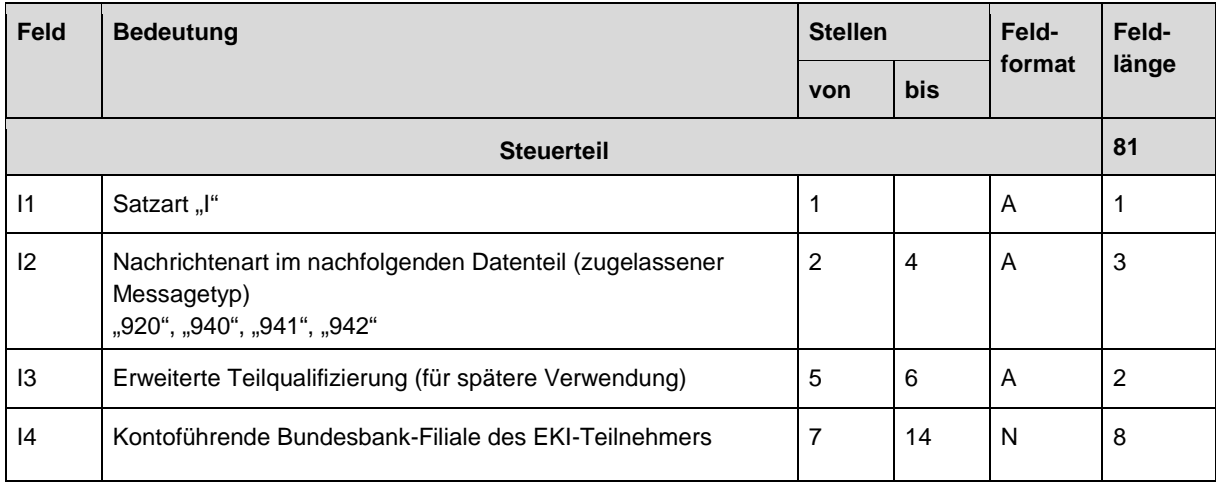

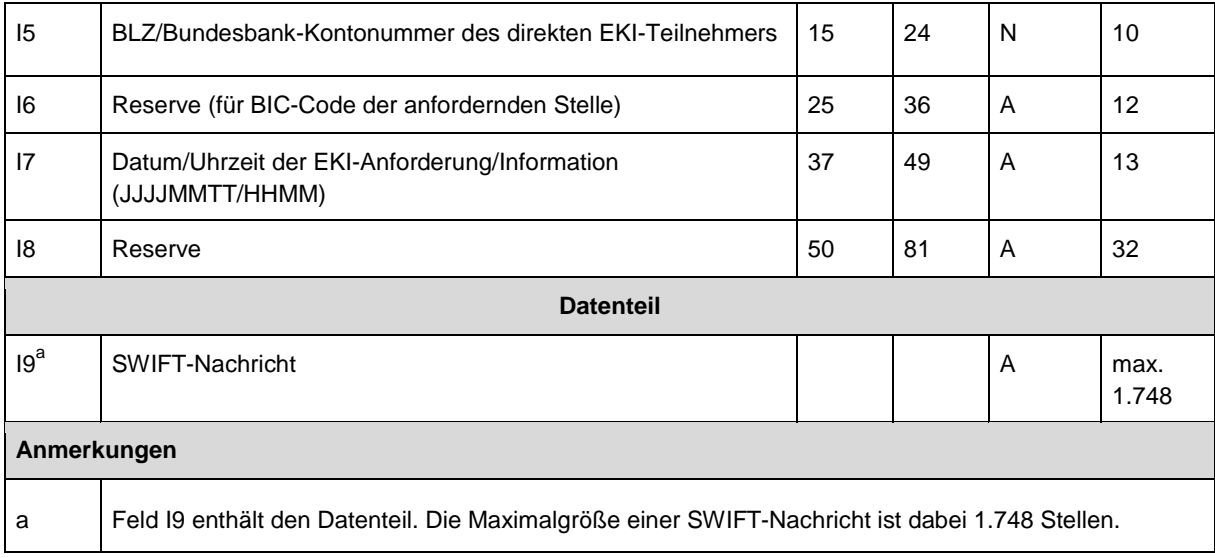

**Tabelle 8: Aufbau des Steuer- und Datenteils** 

# **1.5.4 Aufbau der M3-Nachrichtendatei**

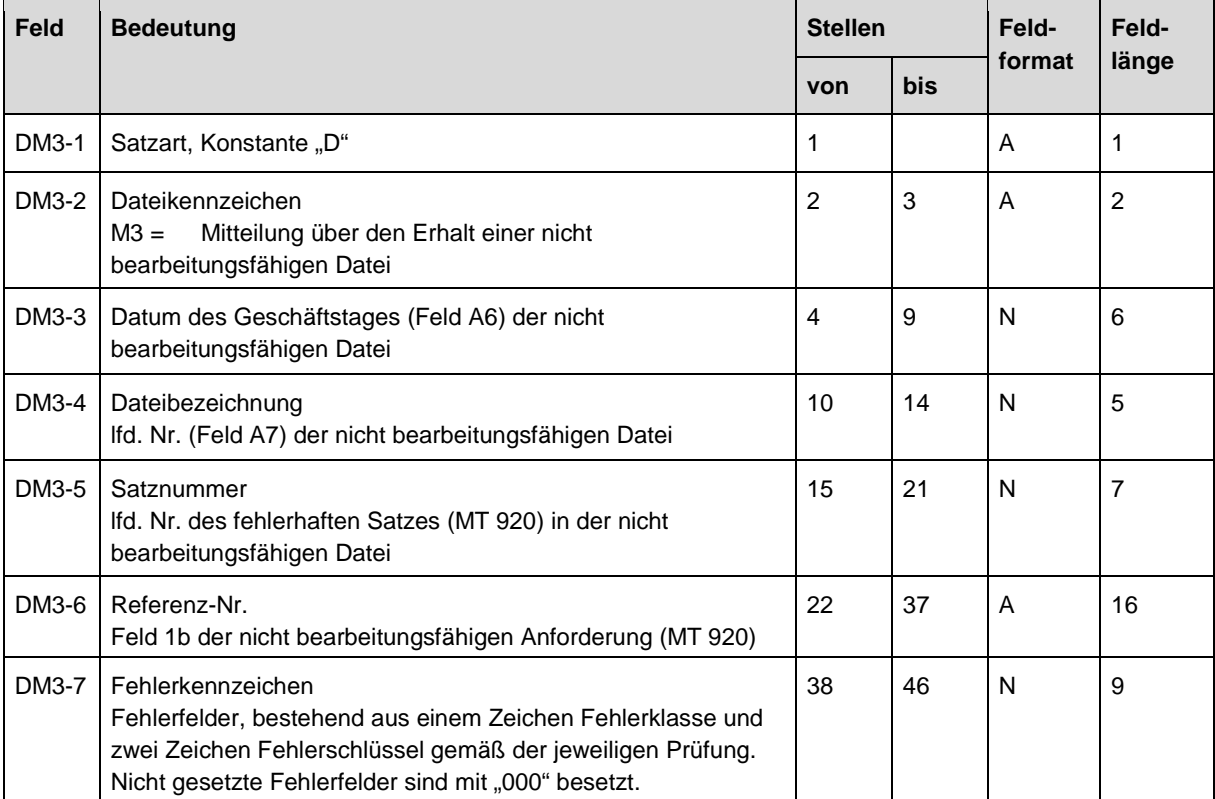

**Tabelle 9: Aufbau M3-Nachrichtendatei** 

## **1.6 Aufbau der SWIFT-Nachrichten**

#### **1.6.1 Notation der SWIFT-Formate**

Im SWIFT-Format werden die einzelnen Felder, unabhängig von ihrer vorgegebenen Maximallänge, immer nur in der Länge des tatsächlichen Feldinhaltes belegt. Um die Kompatibilität zu erhalten, werden in den vorliegenden Tabellen unter "Feldlänge" die jeweils maximalen Feldlängen angegeben, die Stellen "von - bis" jedoch als variabler Wert.

Bei den nachfolgend angeführten Datenformaten MT 920, MT 940, MT 941 und MT 942 ist die SWIFT-spezifische Trennung von Feldern nicht explizit angeführt, ausgenommen als Begrenzungszeichen von Textblöcken. Bei einer Umsetzung dieser Datenformate sind aus Gründen der Kompatibilität zum SWIFT-Verfahren die Regeln für diese Trennzeichen entsprechend folgender Vorgaben zu berücksichtigen:

- Aufbau der SWIFT-Messages im Abschnitt 1.1. "Grundsätzliches"
- SWIFT-Handbuch "Standards Allgemeine Definition, Kapitel 4 ff., Aufbau von Nachrichten und Nachrichtentypen bzw. Aufbau der Felder"

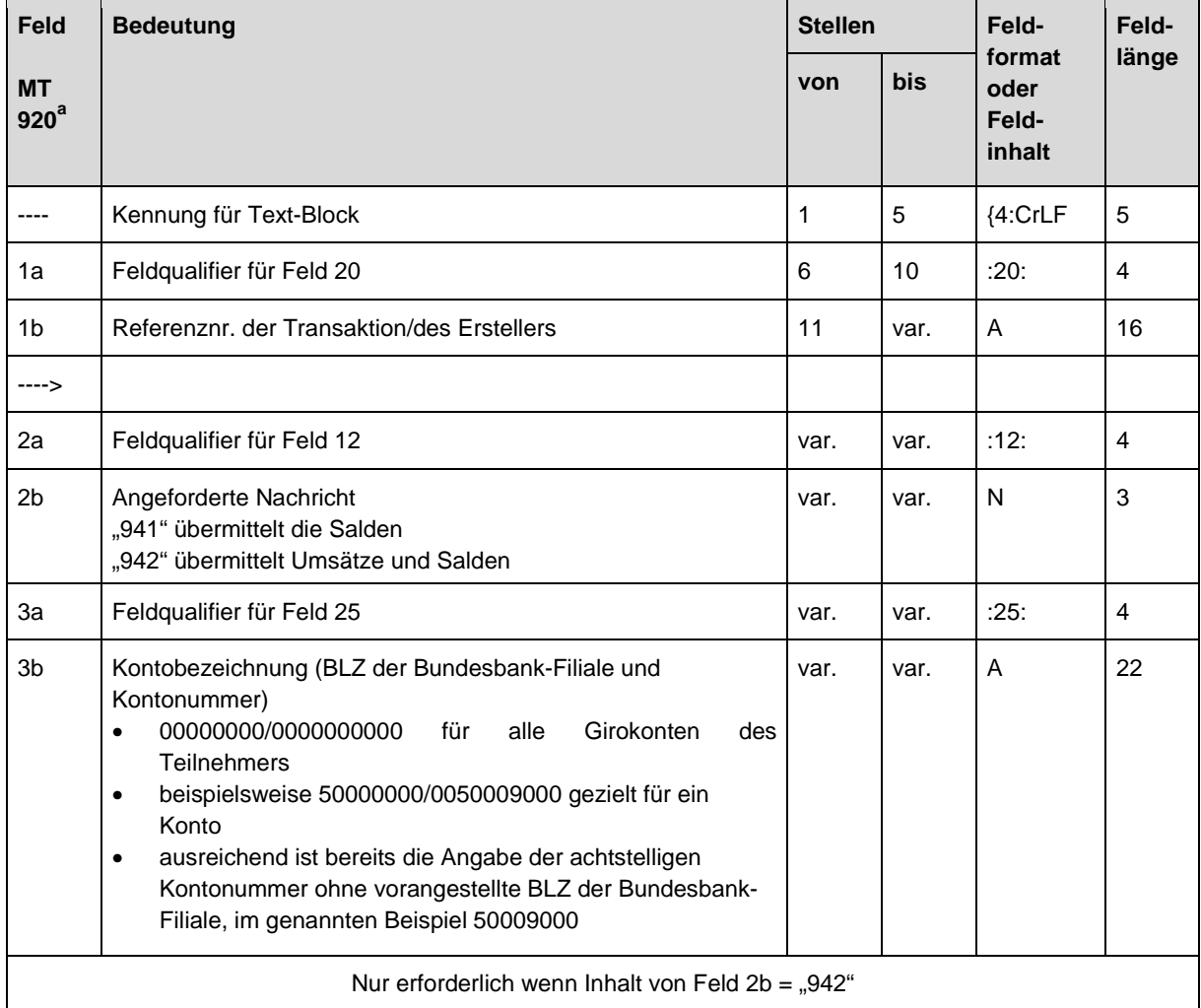

## **1.6.2 Inhalt des MT 920**

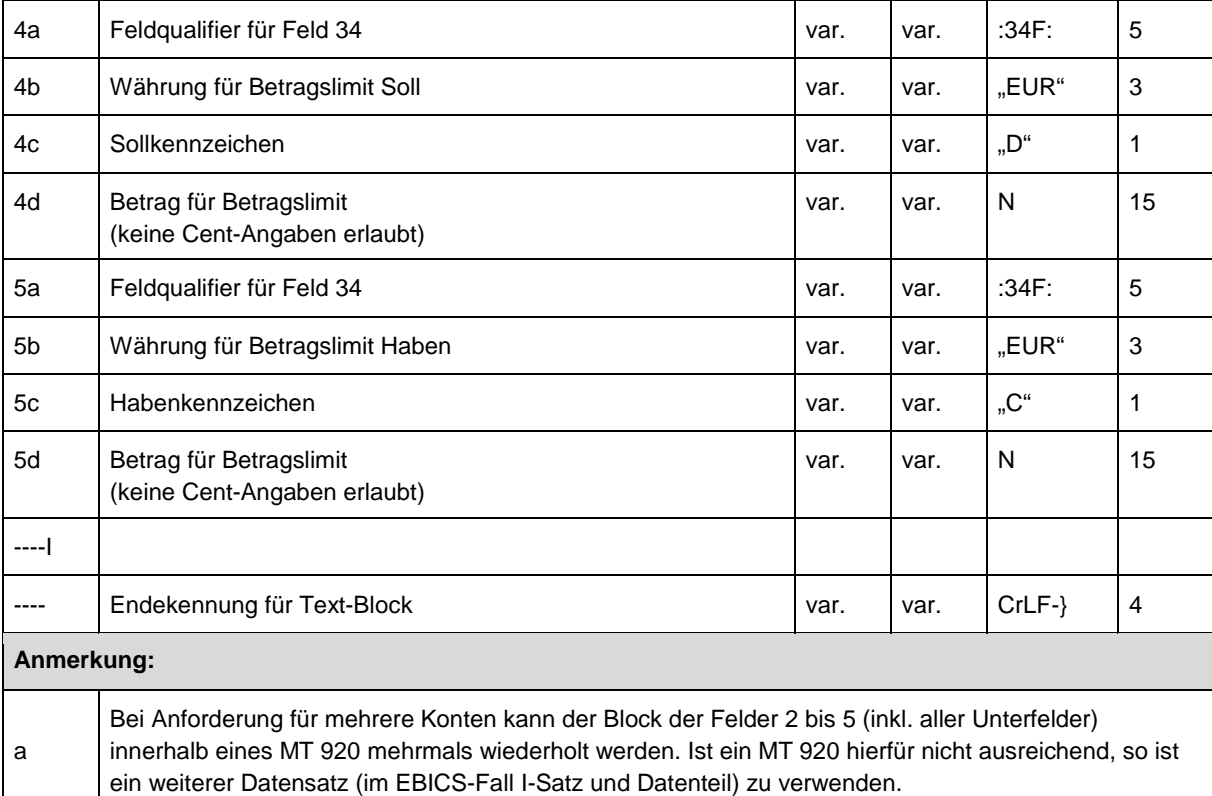

#### **Tabelle 10: Inhalt MT 920**

## Besonderheiten bei der Feldbelegung des MT 920

Für die Belegung der Felder 4ff. und 5ff. ergeben sich - je nach Belegung der Felder 2b bzw. 4c - folgende Erfordernisse:

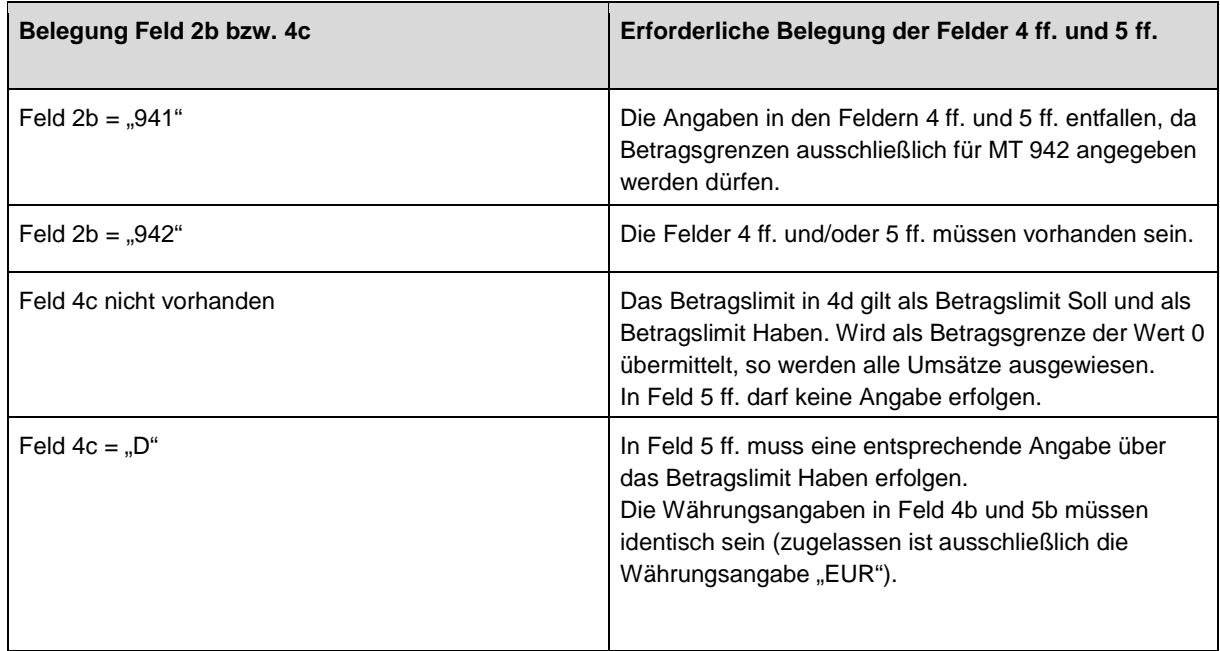

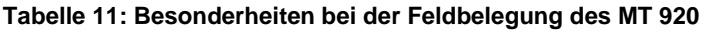

## Anforderung für ein bzw. mehrere Konten

Die Anforderung von Informationen für ein bestimmtes bzw. mehrere Konten eines Teilnehmers ist wie folgt vorzunehmen:

- Sollen Informationen für ein einzelnes Konto angefordert werden, ist in Feld 3b des MT 920 die Bankleitzahl der Bundesbank-Filiale und die entsprechende Kontonummer anzugeben.
- Sollen Informationen für mehr als ein Konto angefordert werden, so kann dies durch wiederholte Verwendung der Felder 2a bis 5d des MT 920 erfolgen.
- Sollen Informationen für alle Konten eines Teilnehmers angefordert werden, so ist Feld 3b mit "00000000/00000000000" zu belegen (globale Anforderung).

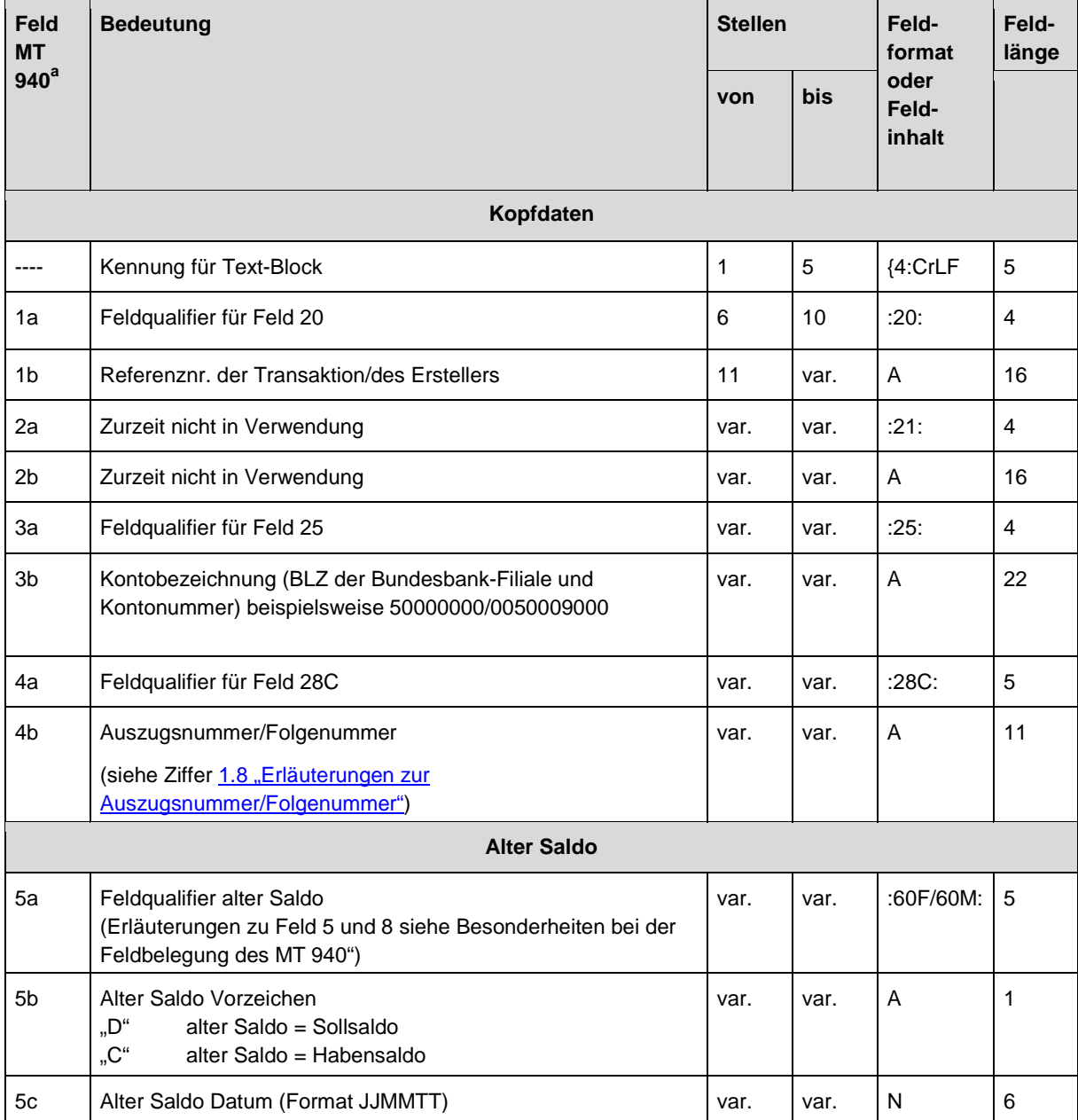

## **1.6.3 Inhalt des MT 940**

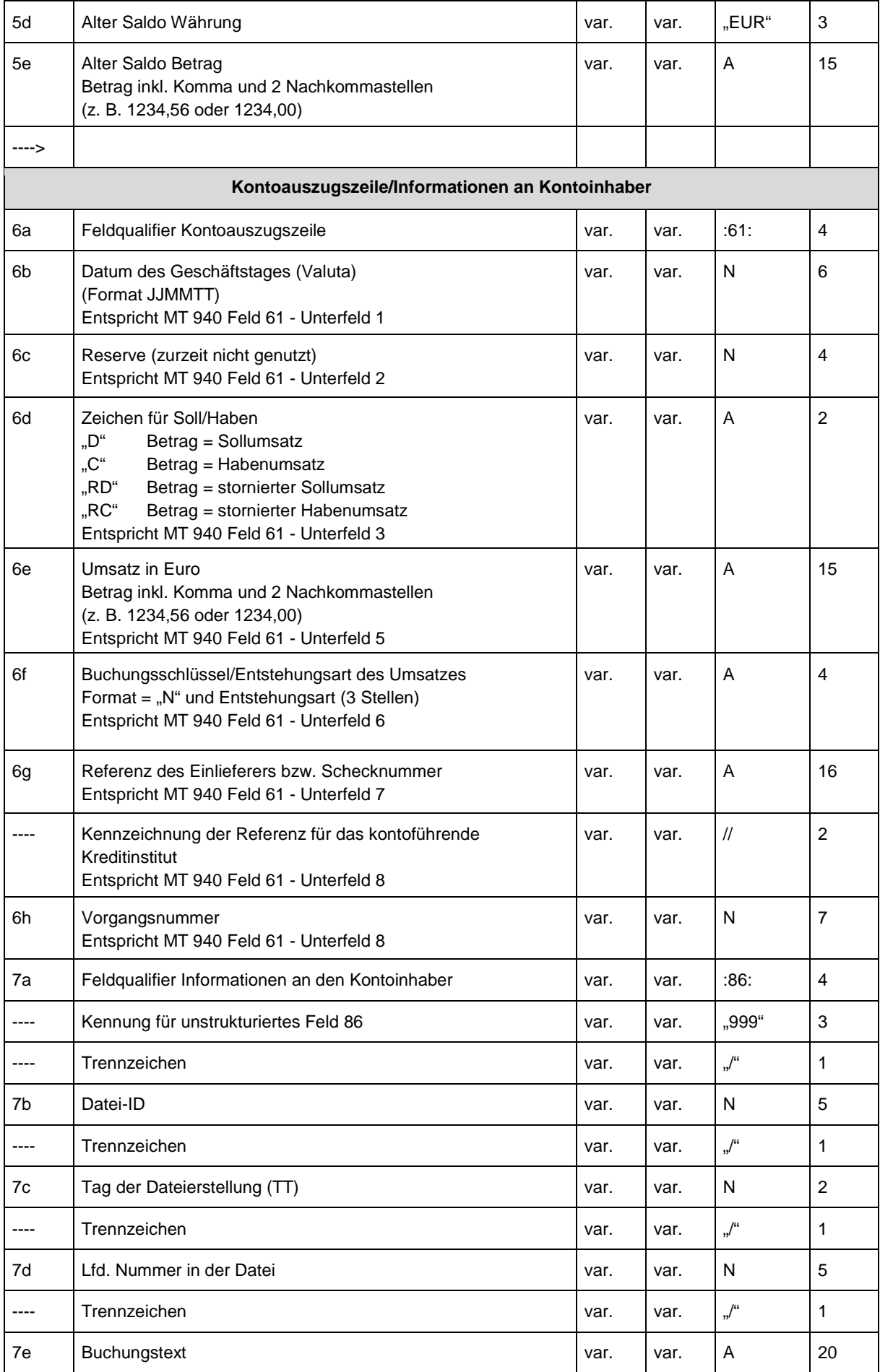

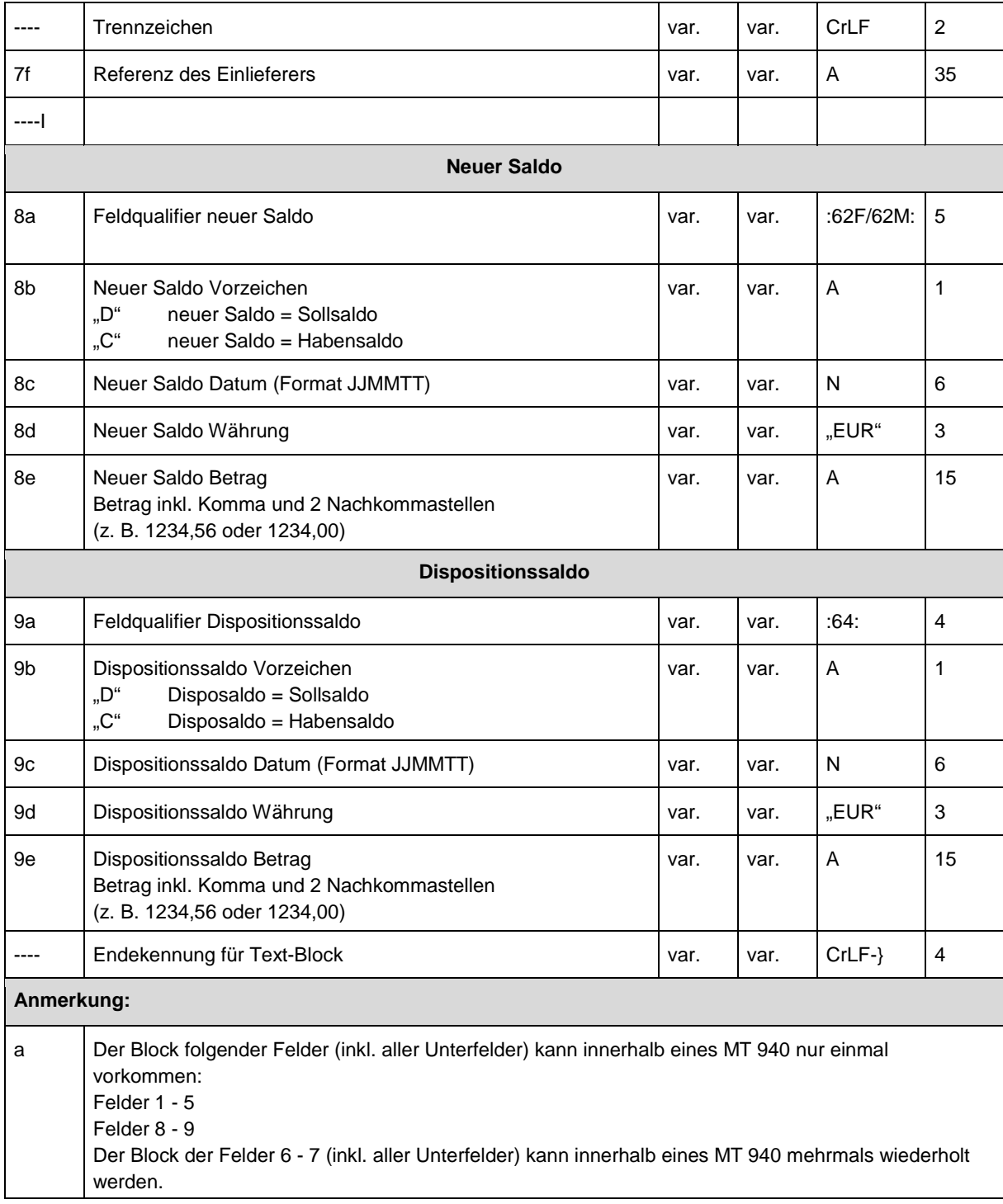

**Tabelle 12: Inhalt MT 940** 

# Besonderheiten bei der Feldbelegung des MT 940

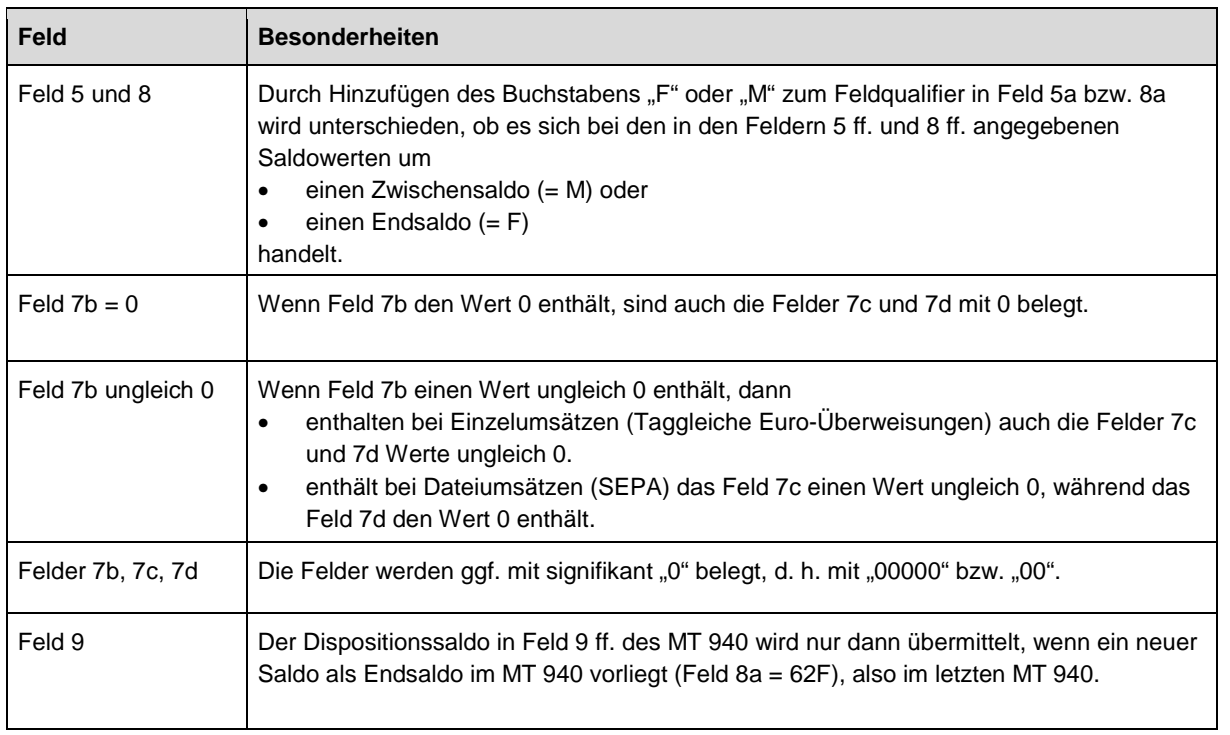

#### **Tabelle 13: Besonderheiten in der Feldbelegung des MT 940**

## **1.6.4 Inhalt des MT 941**

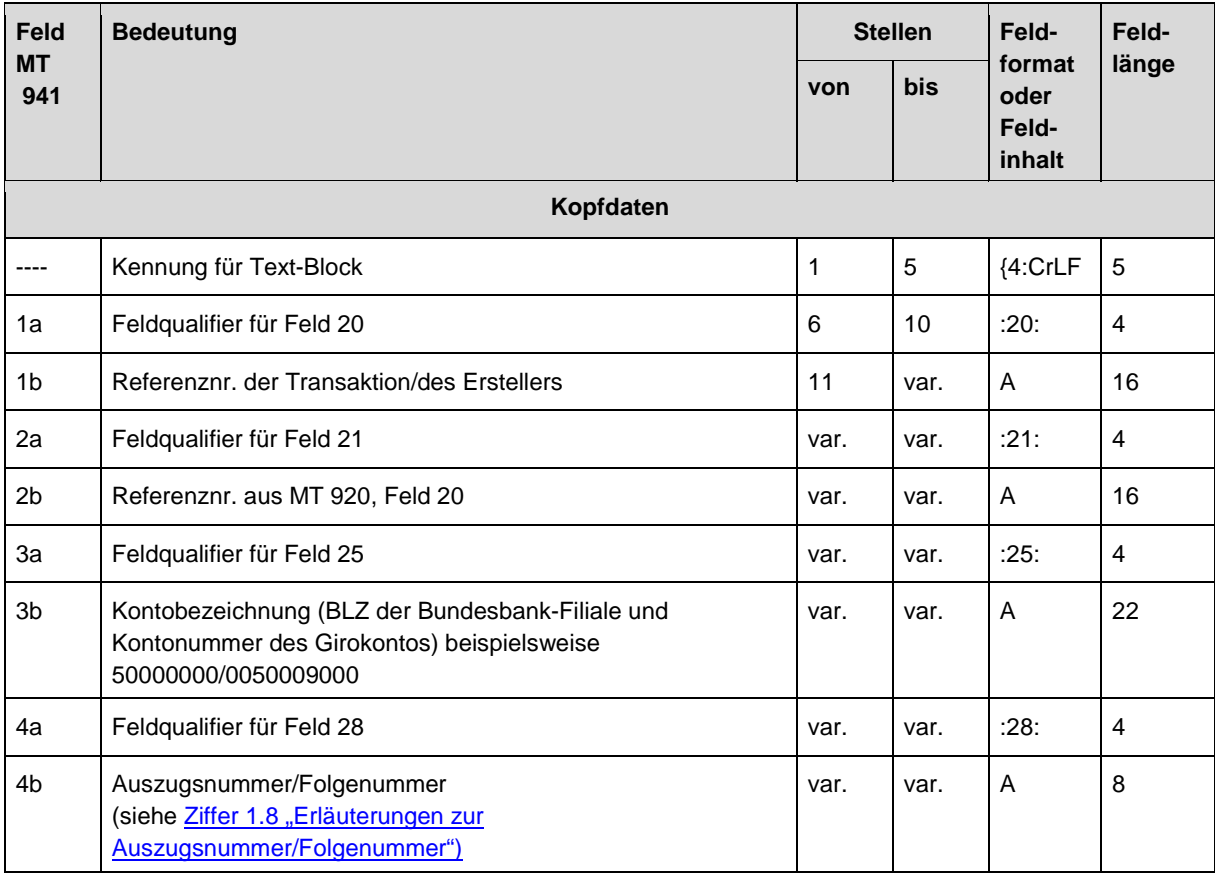

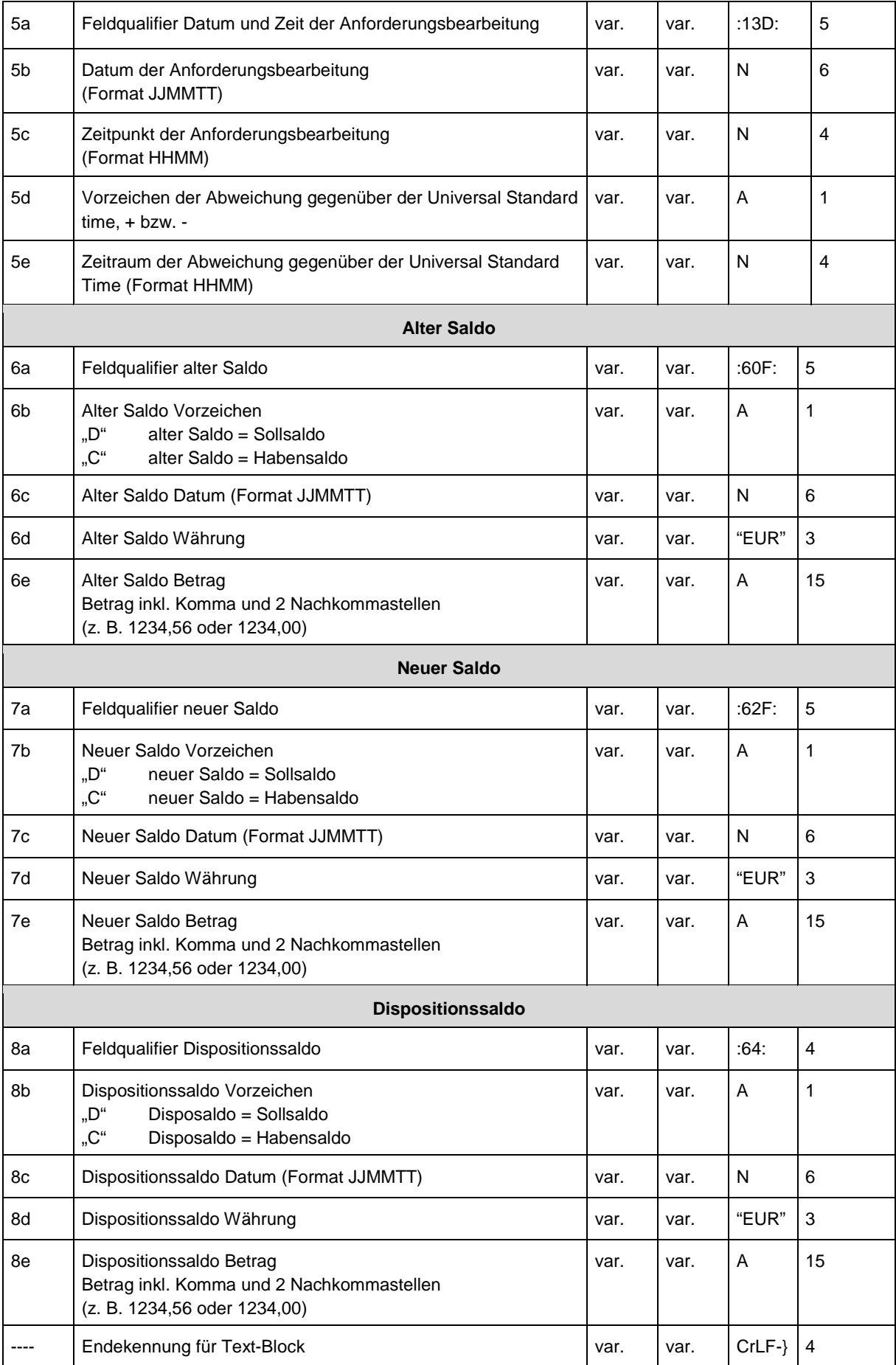

#### **Tabelle 14: Inhalt MT 941**

# **1.6.5 Inhalt des MT 942**

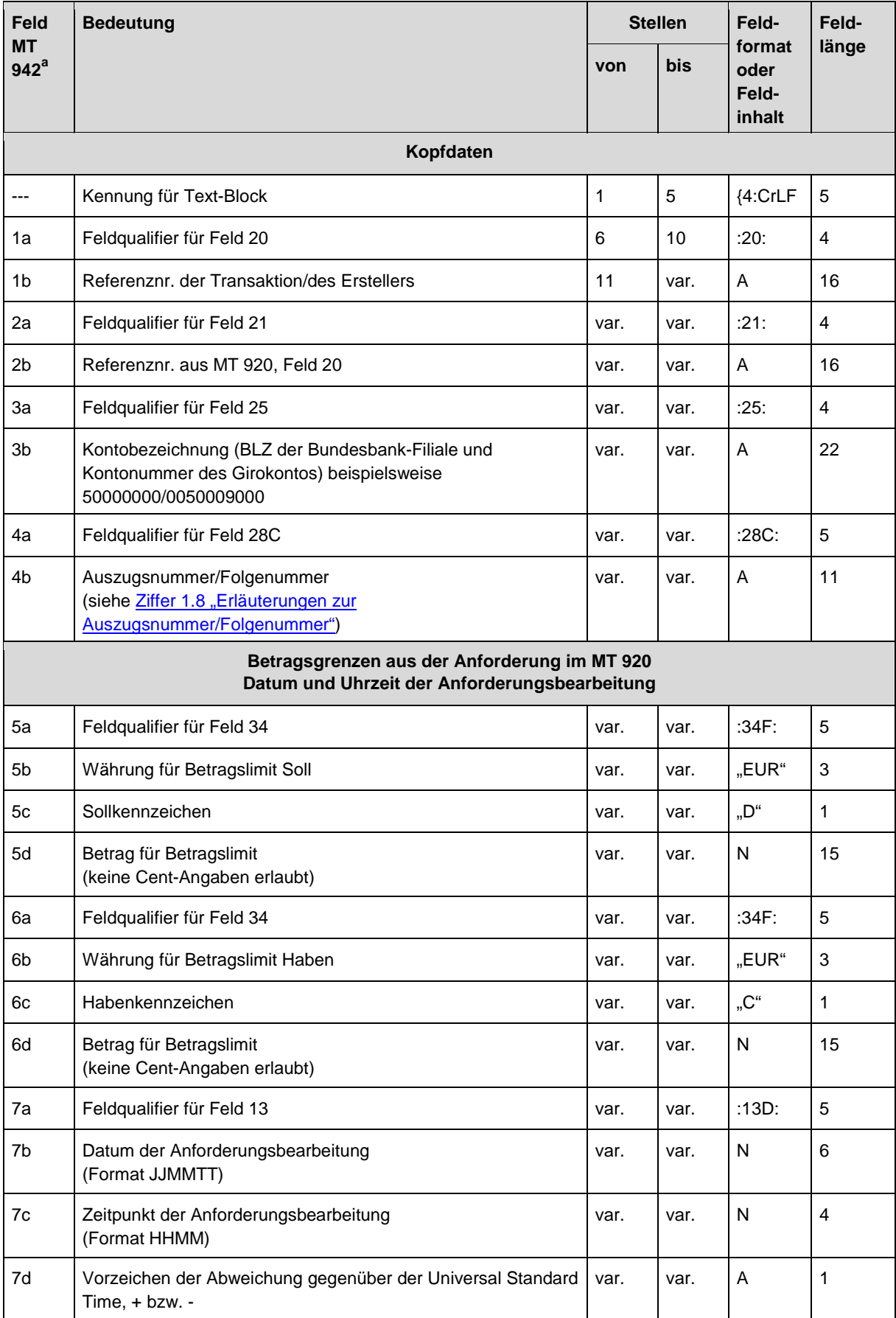

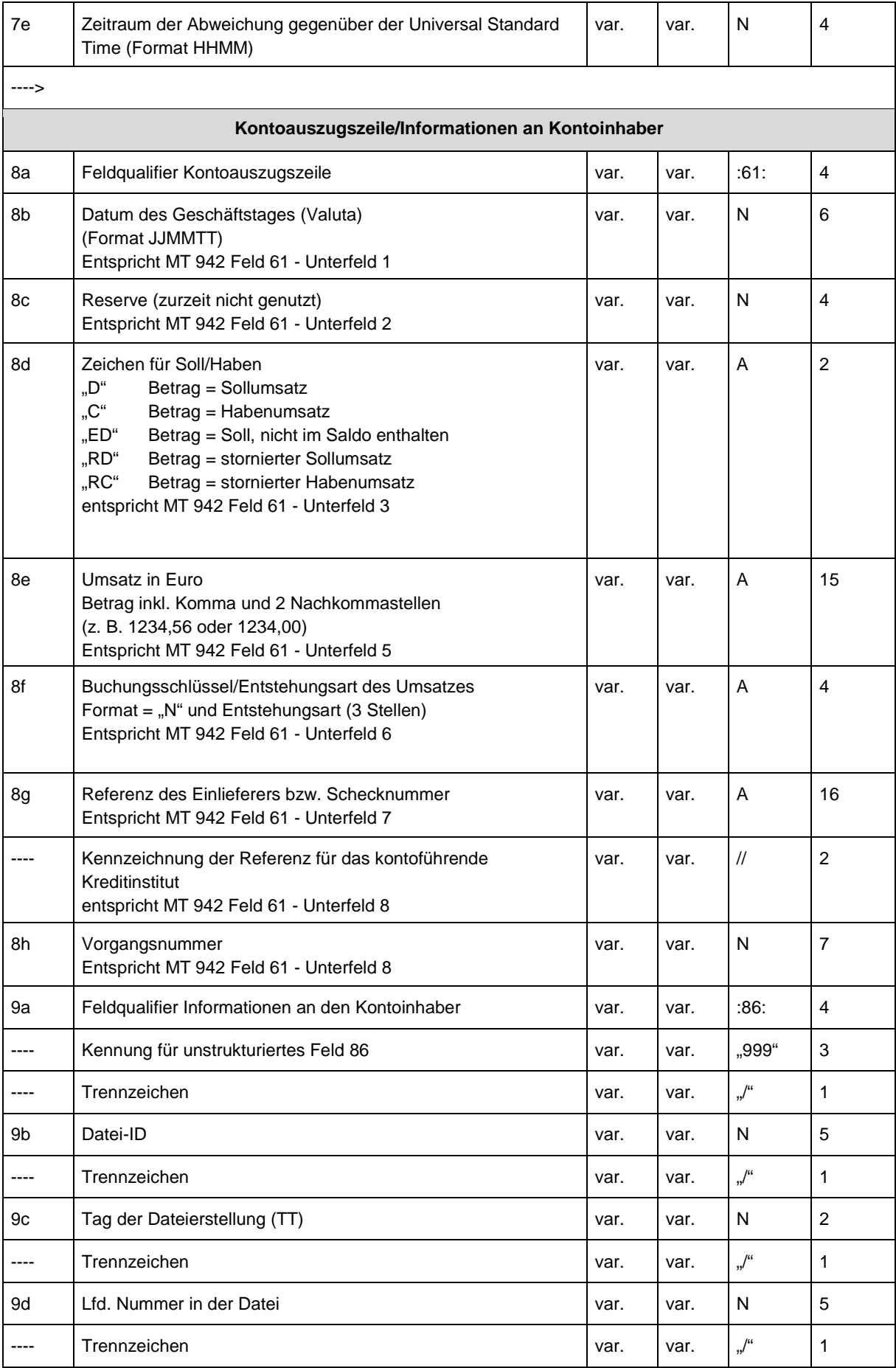

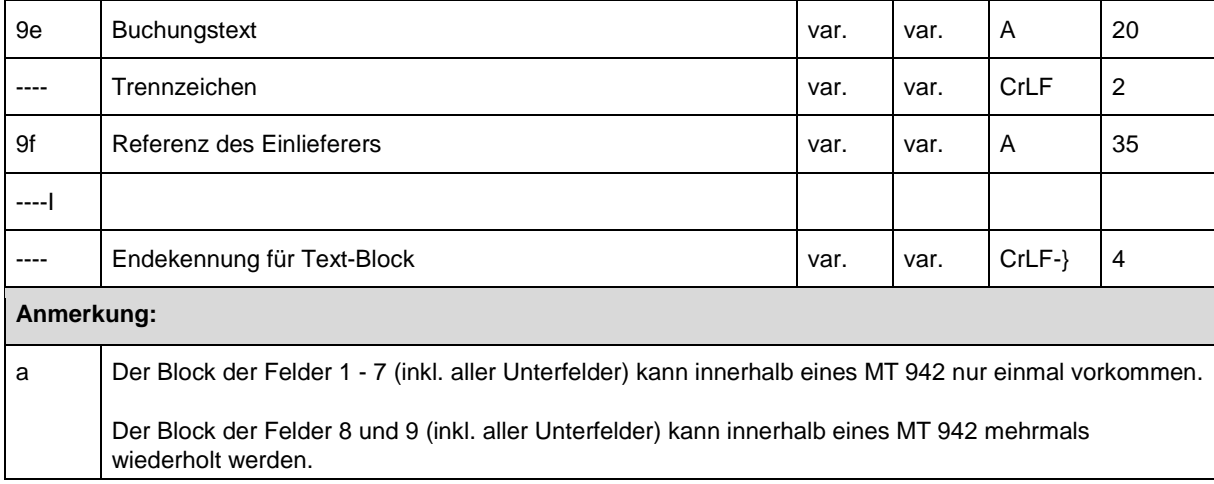

**Tabelle 15: Inhalt MT 942** 

## **1.7 Erläuterungen der Umsatzinformationen in MT 940 / 942**

#### **1.7.1 Kontoauszugszeile**

(1) Sowohl beim MT 940 als auch beim MT 942 werden die Kontoauszugszeilen identisch aufbereitet, ein Unterschied besteht lediglich in den Feldnummern der jeweiligen Nachrichten. Die Kontoauszugszeile im MT 940 bestehen aus den Feldern 6 ff. und 7 ff., im MT 942 aus den Feldern 8 ff. und 9 ff.

(2) Die nachfolgende Tabelle zeigt die Cross-Referenz der Felder aus dem MT 940 und MT 942:

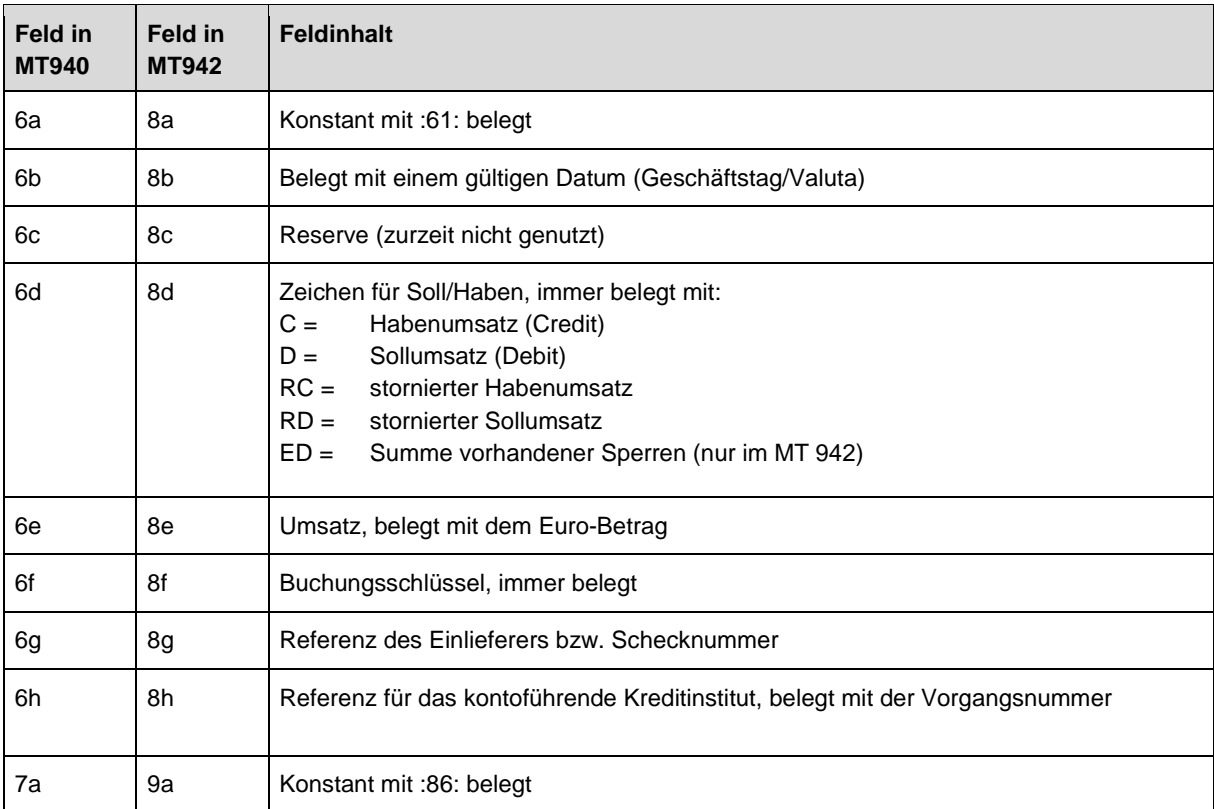

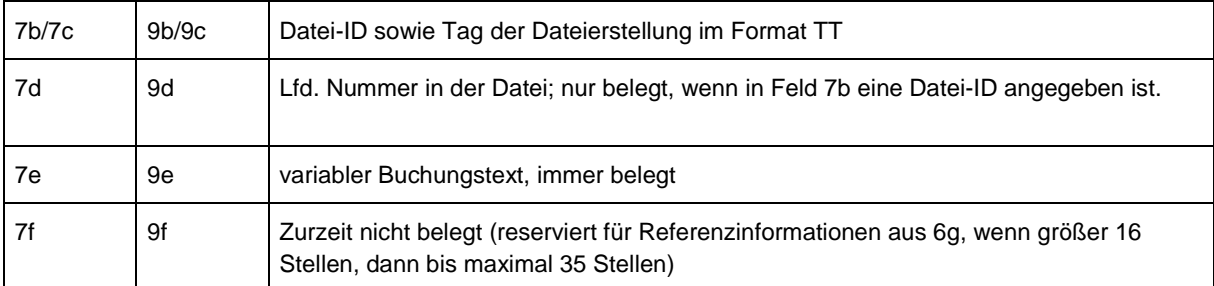

**Tabelle 16: MT 940 / 942 - Cross-Referenzierung** 

# **1.7.2 Übersicht der Umsatzinformationen**

Die nachfolgende - auf den MT 940 bezogene - Erläuterung der Umsatzinformationen gilt analog für den MT 942:

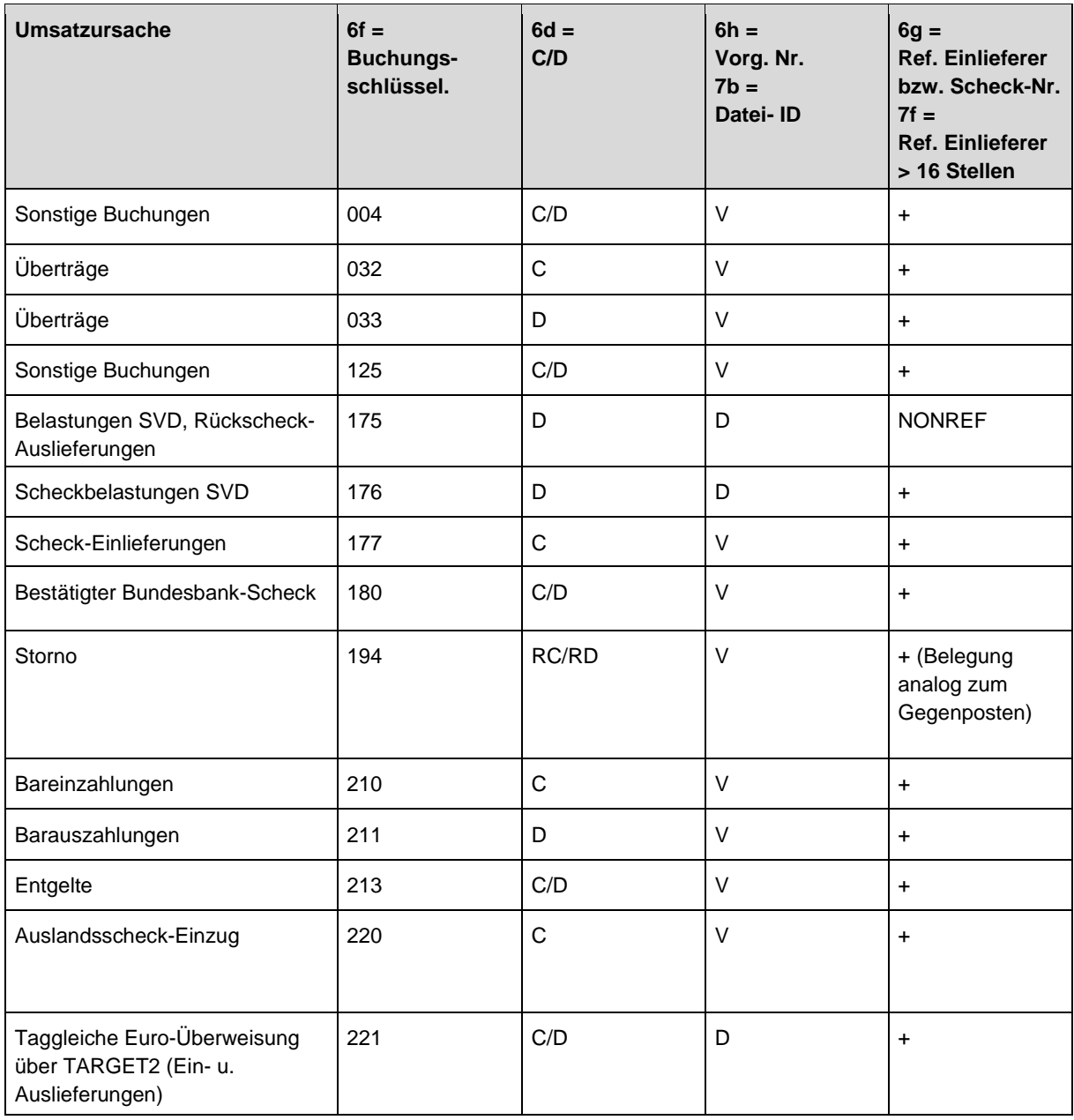

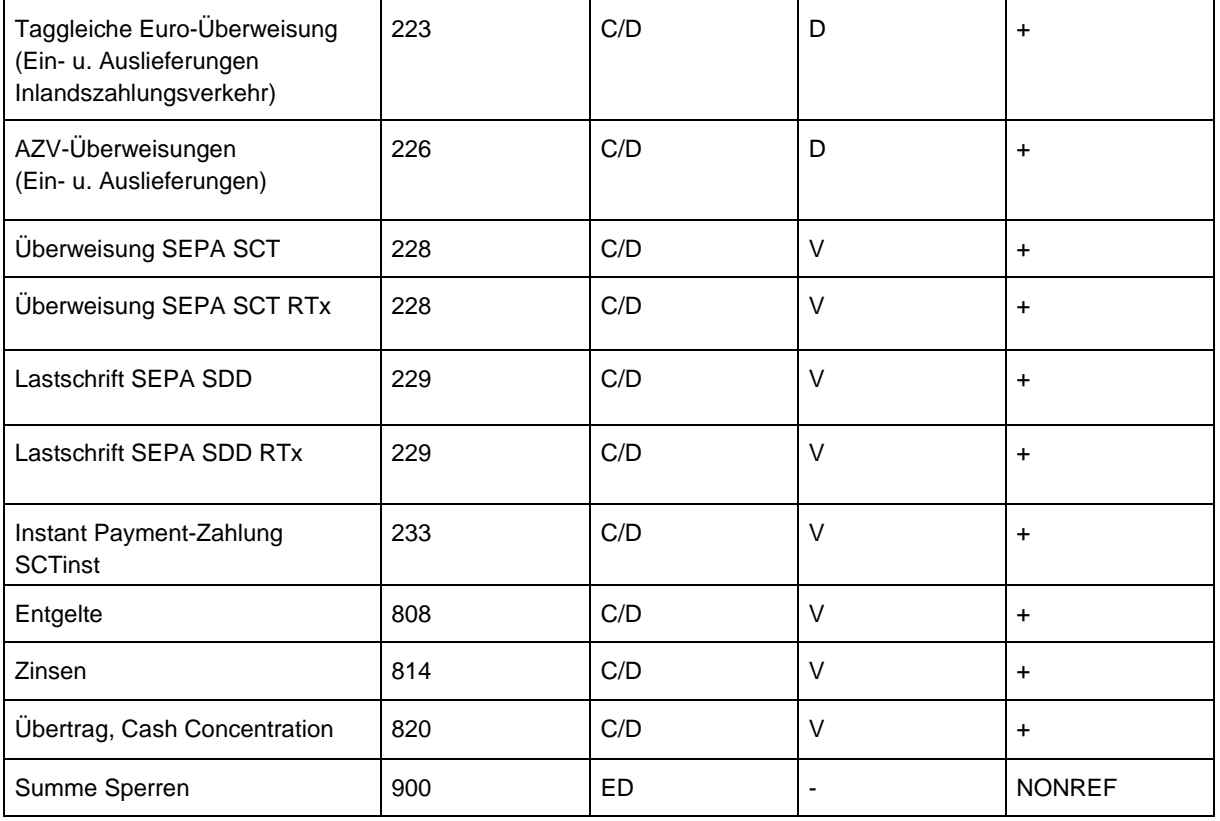

## **Tabelle 17: MT 940 / 942 - Übersicht der Umsatzinformationen**

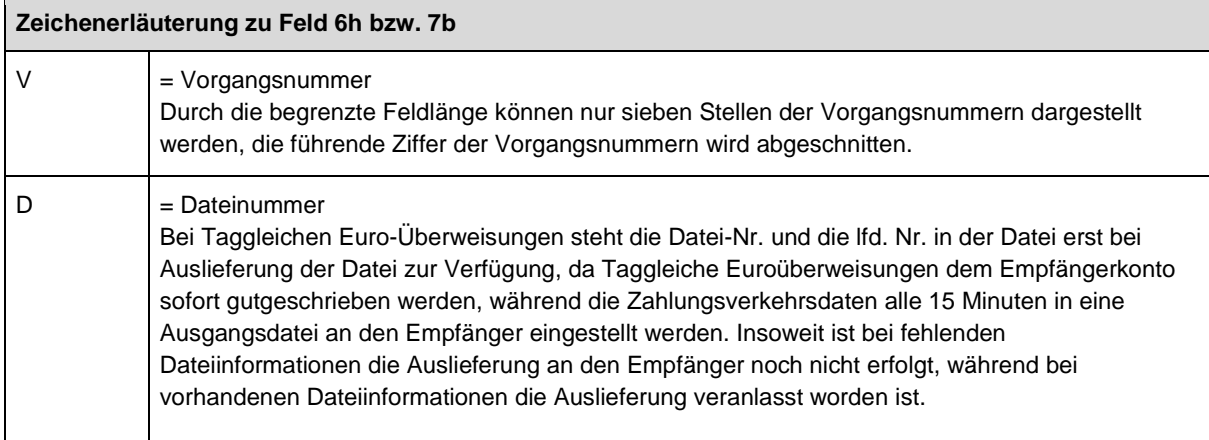

#### **Tabelle 18: MT 940 / 942 - Zeichenerläuterung zu Feld 6h bzw. 7b**

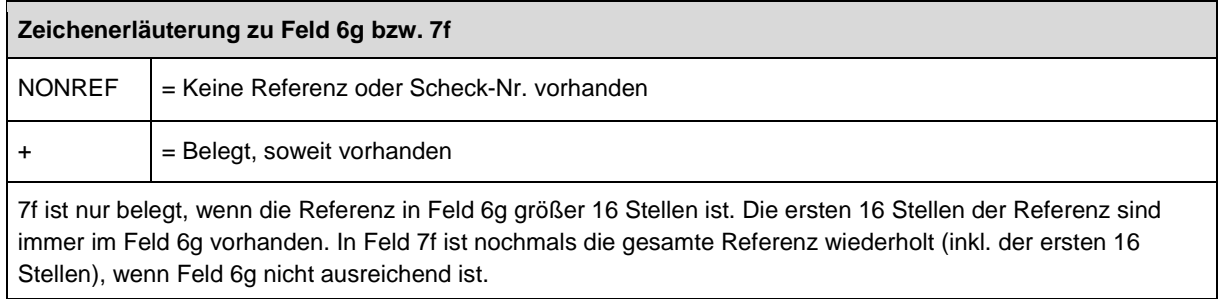

#### **Tabelle 19: MT 940 / 942 - Zeichenerläuterung zu Feld 6g und 7f**

# **1.7.3 Besonderheiten aufgrund Tagesendeverarbeitung**

(1) Durch die Synchronisierung der Tagesendeverarbeitung in der Kontoführung mit TARGET2 kann es vorkommen, dass bei untertägigen Anforderungen Umsätze für den bereits abgeschlossenen und den neuen Buchungstag vorliegen. Um eine Disposition zu ermöglichen, werden ggf. Informationen für beide Buchungstage erstellt.

(2) Sofern nur eine Saldenmitteilung (MT941) bereit zu stellen ist, wird das aktuelle Buchungsdatum im Feld 7c "Neuer Saldo Datum" des MT 941 angegeben. (siehe Ziffer 1.6.4 ..Inhalt des MT 941).

(3) Bei einer angeforderten Umsatzmitteilung (MT942) wird wie folgt verfahren:

- Sofern seit der letzten untertägigen Anforderung noch auszuliefernde Umsätze für den vorhergehenden Buchungstag vorliegen und noch keine Buchungen unter dem neuen Buchungstag stattgefunden haben, wird nur eine Umsatzinformation mit entsprechendem Hinweis auf das Buchungsdatum ausgegeben.
- Sofern seit der letzten untertägigen Anforderung noch auszuliefernde Umsätze für den vorhergehenden Buchungstag vorliegen und bereits Buchungen unter dem neuen Buchungstag stattgefunden haben, werden zwei Umsatzinformationen mit entsprechendem Hinweis auf das Buchungsdatum ausgegeben.
- Sofern seit der letzten untertägigen Anforderung keine auszuliefernden Umsätze für den vorhergehenden Buchungstag (mehr) vorliegen und bereits Buchungen unter dem neuen Buchungstag stattgefunden haben, wird nur eine Umsatzinformation mit entsprechendem Hinweis auf das Buchungsdatum ausgegeben.

Das jeweilige Buchungsdatum ist aus Feld 8b "Datum des Geschäftstages (Valuta)" des MT 942 erkennbar (siehe Ziffer 1.6.5 "Inhalt des MT 942").

(4) Die Vergabe der Auszugsnummern (siehe Ziffer 1.8 "Erläuterungen der Auszugsnummer/Folgenummer") bleibt unverändert. Die Auszugsnummern werden also bei den MT 940/941/942 des Buchungstages (im Normalfall das aktuelle Kalenderdatum) beibehalten, während die MT 941/942 des neu eröffneten Buchungstages (nächster TARGET2-Business Day) bereits mit hochgezählter Auszugsnummer erstellt werden.

## **1.8 Erläuterungen der Auszugsnummer / Folgenummer**

#### **1.8.1 Grundsätzliches**

(1) Der Nummernkreis der Auszugsnummer im Tagesendeauszug (MT 940), der Saldenmitteilung (MT 941) wie auch der Umsatzanzeige (MT 942) ist identisch. Die Auszugsnummer ist fünfstellig fortlaufend belegt. Sie beginnt am Jahresanfang mit 00001 und wird geschäftstäglich um 1 erhöht.

(2) Die Folgenummer ist bei MT 940 und MT 942 fünfstellig, bei MT 941 zweistellig. Die Folgenummer wird innerhalb der Auszugsnummer fortlaufend, täglich beginnend rechtsbündig mit 1 belegt und innerhalb eines Nachrichtentyps bei jeder Nachricht um 1

erhöht, so dass sich eine fortlaufende Nummerierung der einzelnen Nachrichten innerhalb jeden Nachrichtentyps ergibt.

Bei Überlauf der Folgenummer am gleichen Geschäftstag wird, bei gleichbleibender Auszugsnummer, die Folgenummer wieder mit 1 begonnen. Eine Unterscheidung bei gleicher Auszugsnummer und Folgenummer am gleichen Tag wird, im Rahmen der Tagesendeauszüge, dann auf Basis der Saldenkennzeichnung (M/F) in Feld 5a vorgenommen.

## **1.8.2 Nummerierungsbeispiel**

Nachfolgend ist anhand eines Beispiels die Nummerierung der Umsatz- und Saldenmitteilungen sowie des zugehörigen Tagesendeauszugs dargestellt. Folgende Anforderungen werden im Tagesverlauf des 12. Geschäftstages gestellt:

- 1. Anforderung: Um 10.00 Uhr eine Anforderung bzgl. aller Umsätze und Salden bis zu diesem Zeitpunkt (MT 920/Feld  $2b = 0.942$ ").
- 2. Anforderung: Um 14.00 Uhr eine Anforderung bzgl. der aktuellen Salden zu diesem Zeitpunkt (MT 920/Feld  $2b = 0.941$ ").
- 3. Anforderung: Um 16.00 Uhr eine Anforderung bzgl. aller Umsätze und Salden bis zu diesem Zeitpunkt (MT 920/Feld  $2b = 0.942$ "). Es wird eine Betragsgrenze von 1,0 Mio. EUR vorgegeben.

Nach Abschluss des Buchungstages wird ein Tagesendeauszug erstellt.

## Ergebnis der 1. Anforderung

Auf Basis der Anforderung liegen 8.500 Einzelumsätze zur Bildung von 780 Nachrichten des Typs MT 942 vor.

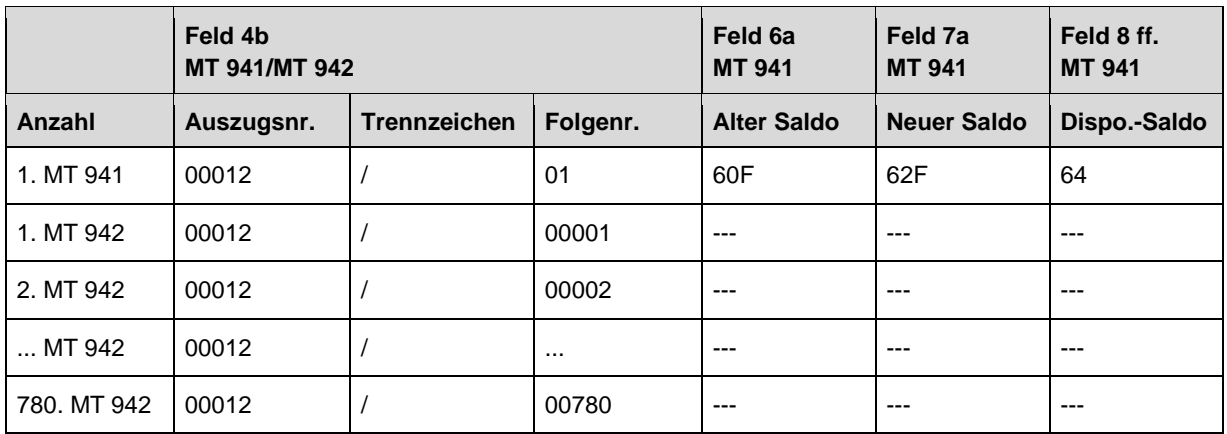

**Tabelle 20: Erläuterung zu Auszugs- und Folgenummern - Ergebnis 1. Anforderung** 

## Ergebnis der 2. Anforderung

Auf Basis der Anforderung liegen zwar 2.000 Einzelumsätze vor (die auch eine Saldenveränderung nach sich ziehen). Aufgrund der Anforderung (MT 920/Feld 2b = "941") wird jedoch lediglich eine Saldenmitteilung erstellt.

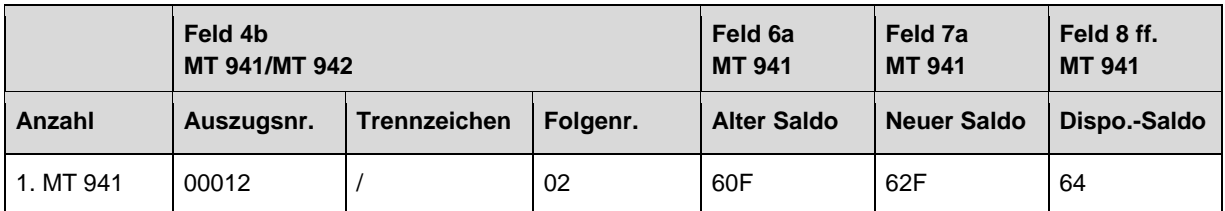

**Tabelle 21: Erläuterung zu Auszugs- und Folgenummern - Ergebnis 2. Anforderung** 

#### Ergebnis der 3. Anforderung

Auf Basis der Anforderung liegen insgesamt 15.897 Einzelumsätze vor, wobei jedoch nur 3.500 Einzelumsätze der angeforderten Betragsgrenze entsprechen. Zur Übermittlung dieser ausgewählten Einzelumsätze werden 300 Nachrichten vom Typ MT 942 benötigt (Näherungswert).

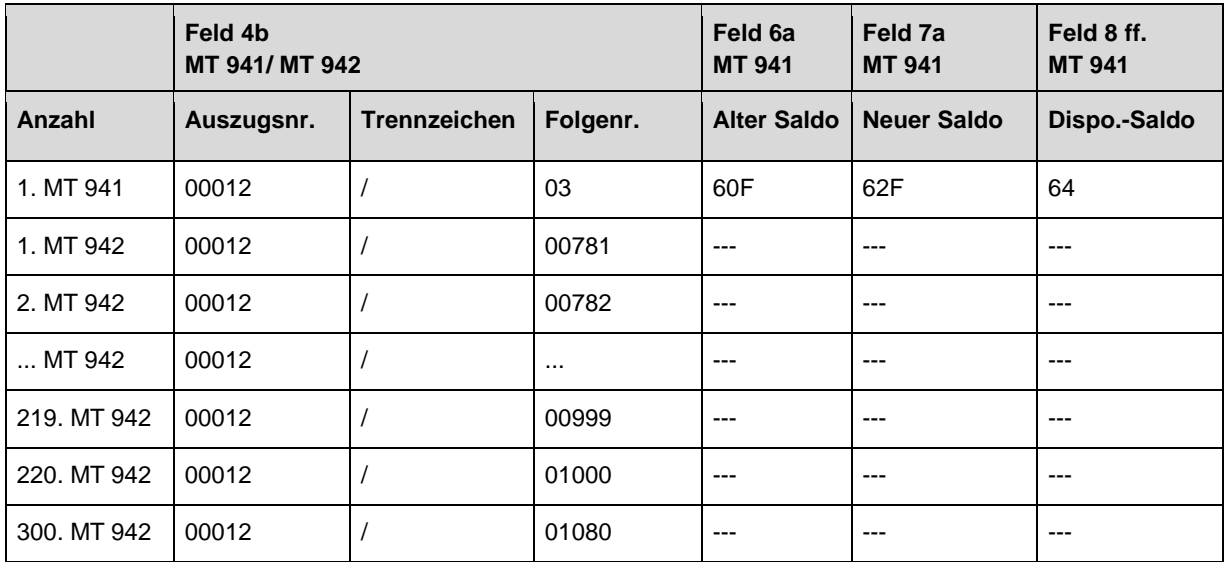

**Tabelle 22: Erläuterung zu Auszugs- und Folgenummern - Ergebnis 3. Anforderung** 

## Tagesendeauszug

Für die Erstellung des Tagesendeauszuges liegen insgesamt 26.397 Einzelumsätze vor. Dies entspricht in etwa 2.200 Nachrichten des Typs MT 940 (Näherungswert).

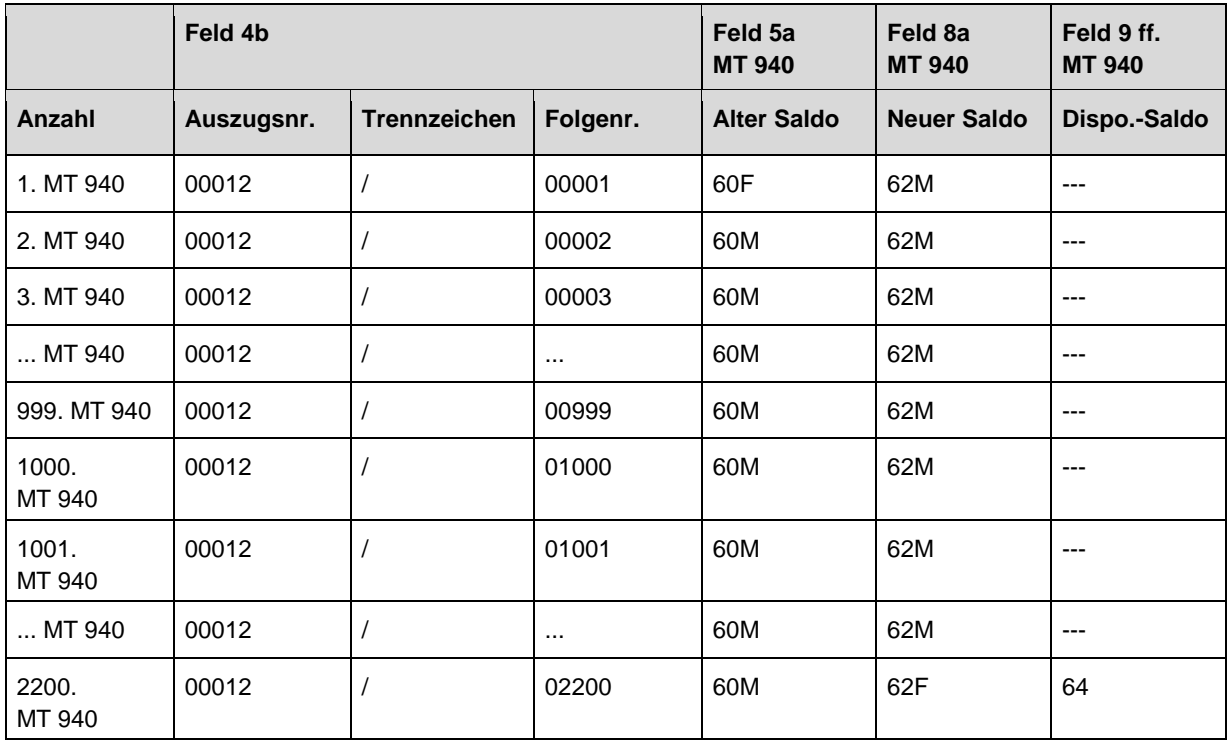

**Tabelle 23: Erläuterung zu Auszugs- und Folgenummern - Tagesendeauszug** 

# **2 Prüfung der Anforderungsdatei**

# **2.1 Doppeleingangskontrolle**

(1) Anforderungsdateien für elektronische Kontoinformationen im BBk-Format unterliegen einer Doppeleinreichungskontrolle anhand

- der Bankleitzahl/Kontonummer des Einlieferers (Feld A4/A9),
- des Tagesdatums (Feld A6) sowie
- der laufenden Datei-Nummer (Feld A7).

(2) In die Doppeleinreichungskontrolle werden alle eingelieferten Dateien (= Anforderungen) des aktuellen Geschäftstages einbezogen.

(3) Dateien, die wegen eines Fehlers (z. B. unvollständige Angaben in der Referenznummer der Anforderung) zunächst nicht ausgeführt werden konnten, können noch dreimal mit denselben Dateiidentifikationsmerkmalen eingeliefert werden, ohne dass eine Rückweisung wegen Doppeleinreichung erfolgt. Nach einer vierten Rückweisung werden diese Dateien nur noch aufgenommen, wenn die Dateiidentifikationsmerkmale geändert wurden.

(4) Im Anschluss an die Doppeleinreichungskontrolle erfolgt die Prüfung der Anforderungsdatei. Fehler führen zu einer Dateirückgabe. Die Felder der einzelnen Datensätze werden entsprechend den nachstehenden Tabellen geprüft.

## **2.2 Satzartunabhängige Prüfungen**

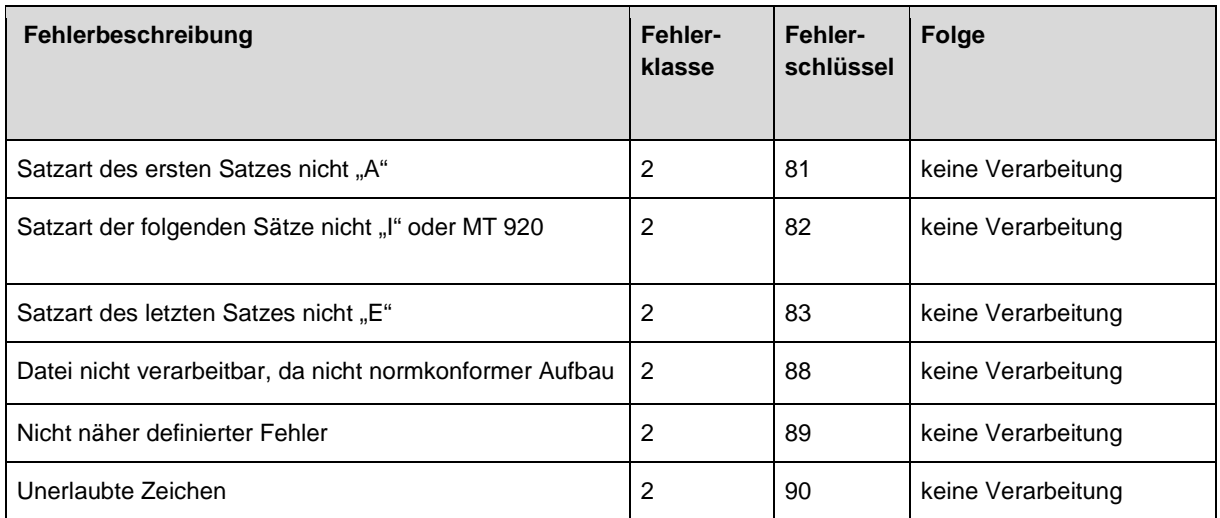

**Tabelle 24: Anforderungsdatei - Satzunabhängige Prüfungen** 

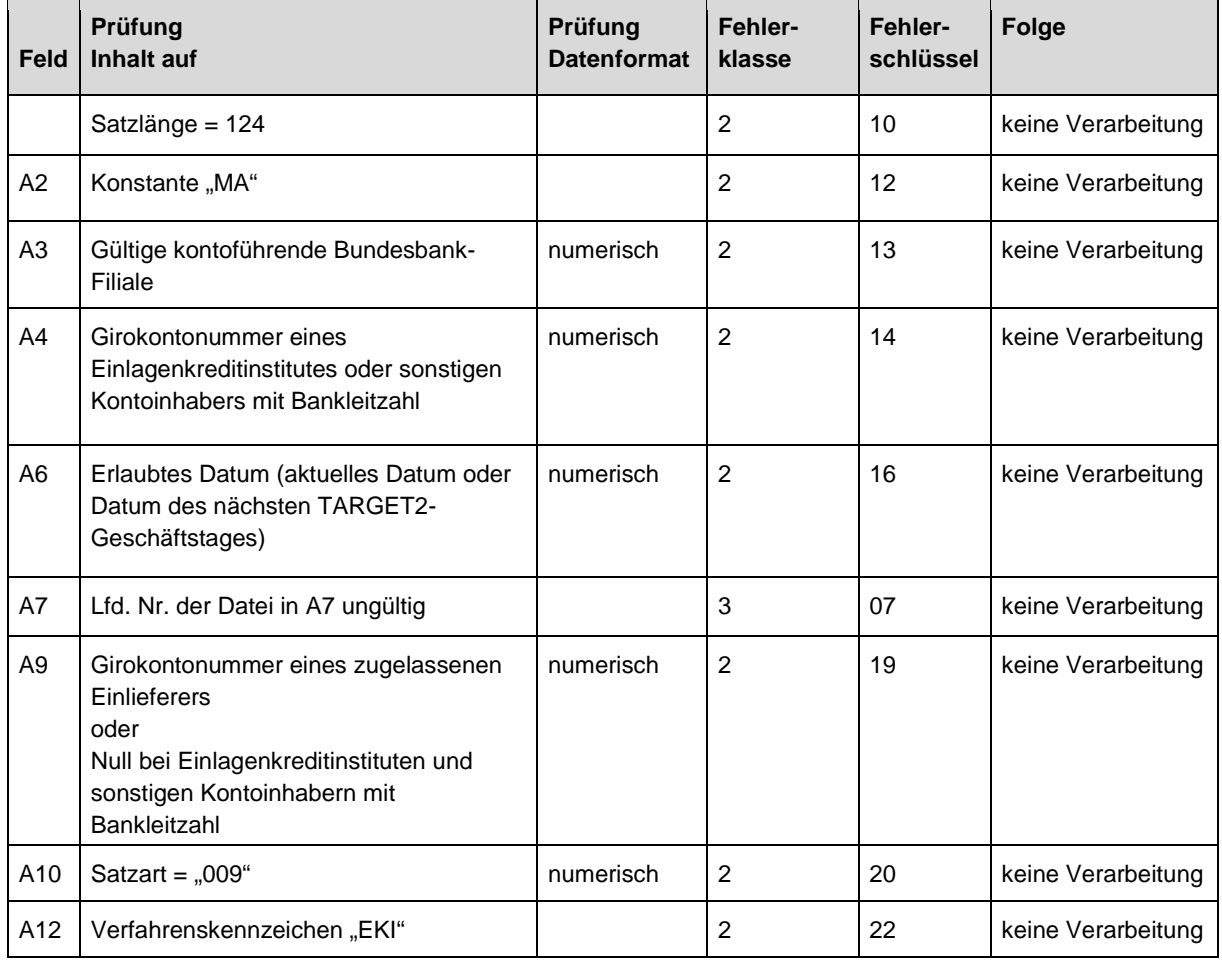

## **2.3 Prüfungen des Datei-Vorsatzes**

#### **Tabelle 25: Anforderungsdatei - Prüfung Datei-Vorsatz**

Hinsichtlich ihrer Auswirkungen unterscheiden sich die beiden zulässigen Datumsangaben in Feld A6 nicht (siehe Ziffer 1.7.4 "Besonderheiten untertägiger Informationen aufgrund der Tagesendeverarbeitung")

#### **2.4 Prüfungen des Steuersatzes**

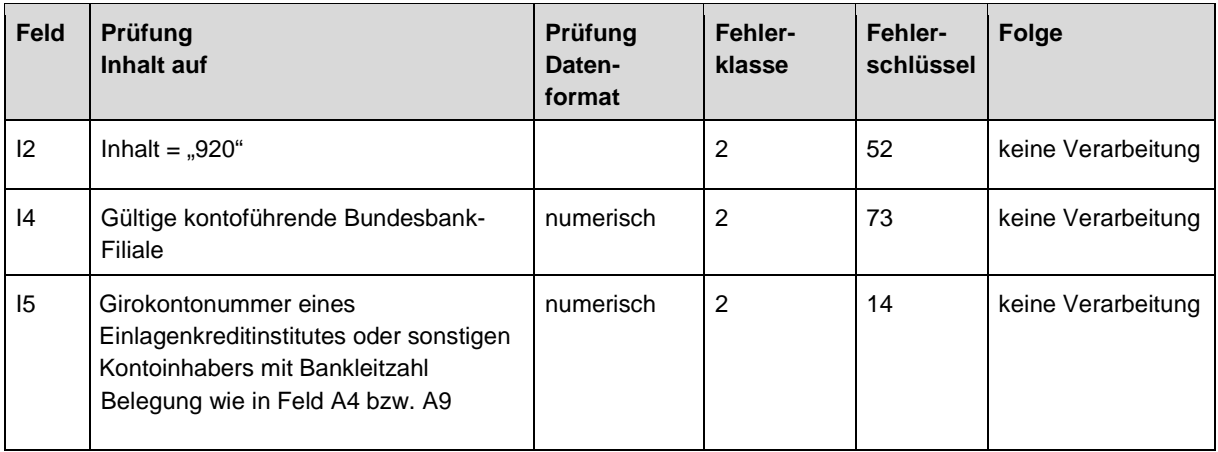

#### **Tabelle 26: Anforderungsdatei - Prüfung Steuersatz**

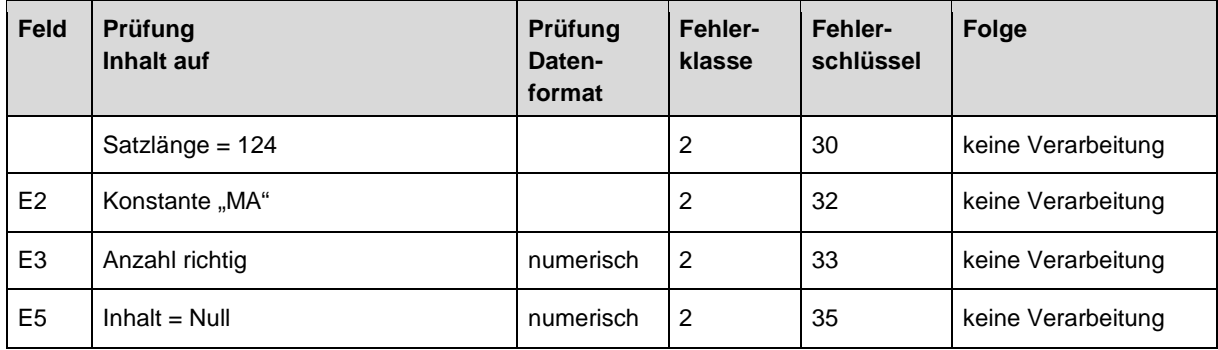

## **2.5 Prüfungen des Datei-Nachsatzes**

#### **Tabelle 27: Anforderungsdatei - Prüfung Datei-Nachsatz**

#### **2.6 Prüfung des MT 920**

Die nachfolgende Prüfung des MT 920 gilt sowohl für Anforderungen über EBICS als auch für Anforderungen über das SWIFTNet FIN-Netz:

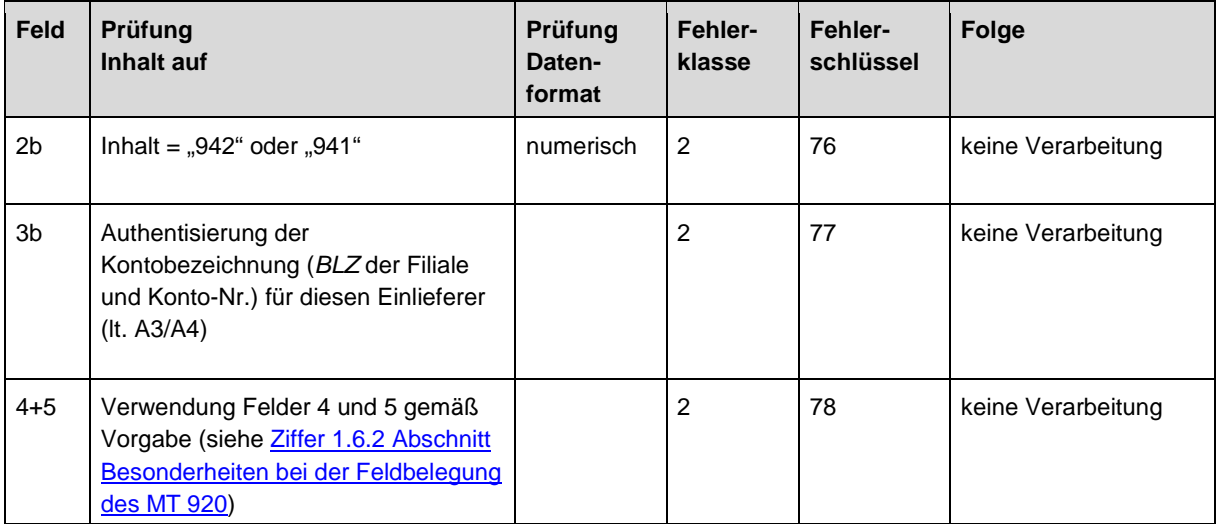

**Tabelle 28: Prüfung MT 920** 

# **3 Übersicht der Fehlercodes**

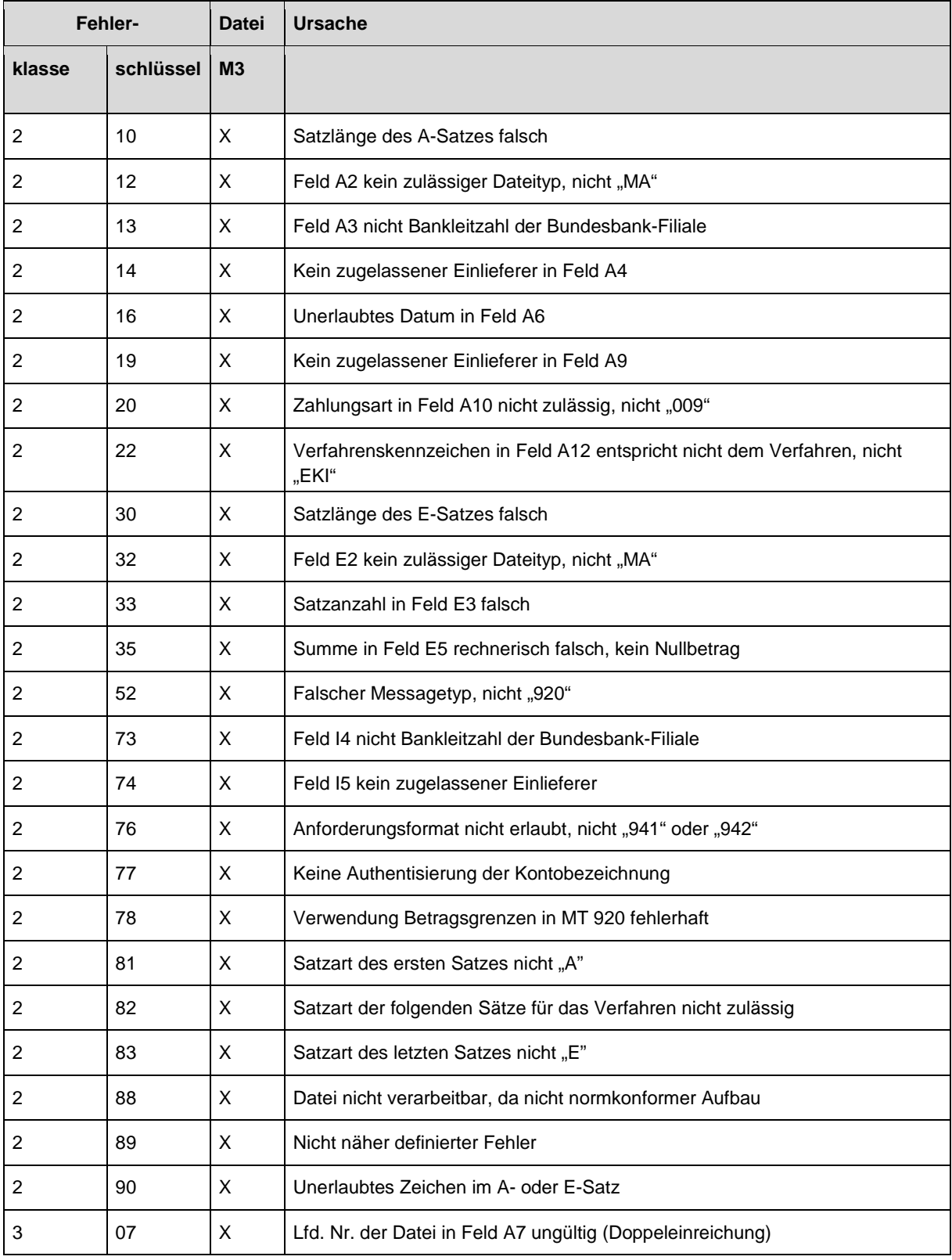

**Tabelle 29: Fehlercodes** 

# **4 Testfälle**

(1) Die für den Abruf elektronischer Kontoinformationen im BBk-Format über EBICS definierten Testfälle gliedern sich in folgende Gruppen:

- EKI-Anforderungsdatei (EKIMA)
- EKI-Tagesendeauszug (EKIMK)
- EKI-untertägige Umsatz- und Saldenliste (EKIMU)

## (2) Anforderungsdatei

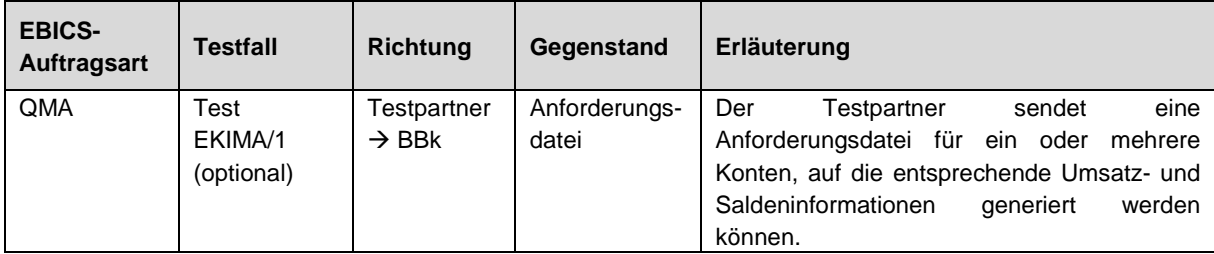

#### **Tabelle 30: Test - Anforderungsdatei**

#### (3) Untertägige Umsatz- und Saldeninformation

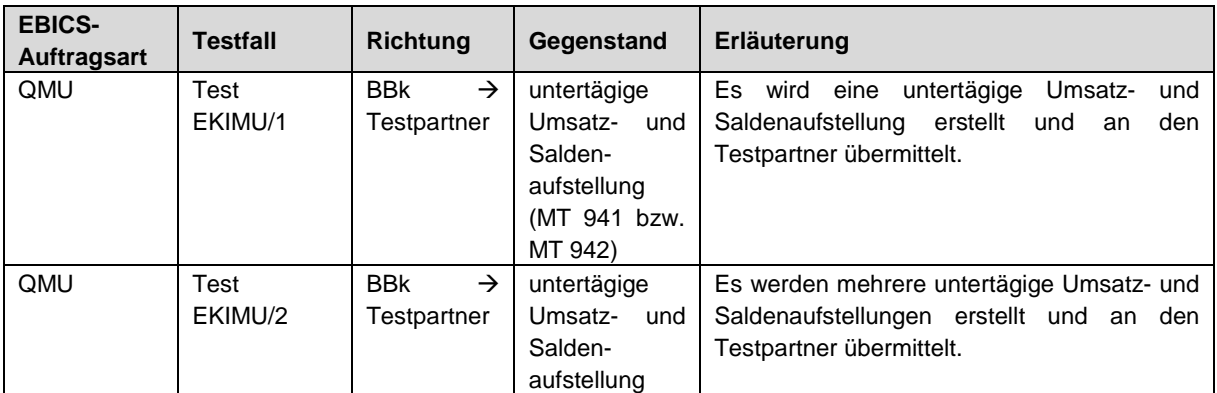

#### **Tabelle 31: Test - Untertägige Umsatz- und Saldeninformationen**

#### (4) Tagesendeauszug

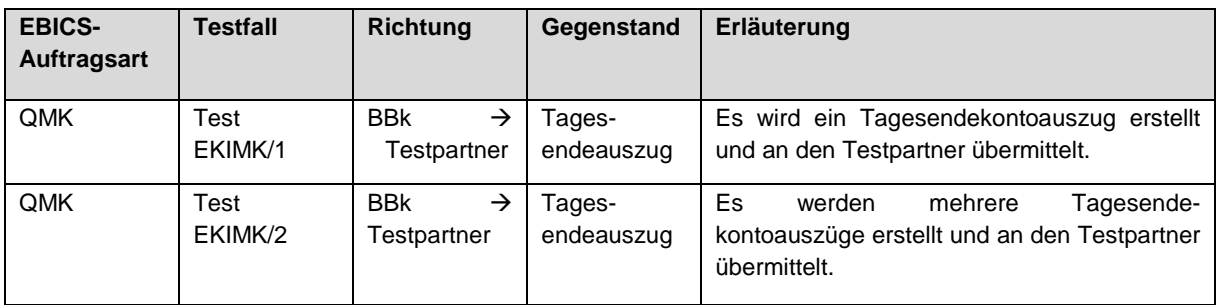

**Tabelle 32: Test - Tagesendeauszug**